# Monitoring der Marmorierten Baumwanze (Halyomorpha halys) 2019

Maturitätsarbeit von Vivian Kempf Klasse 6c, Kantonsschule Rychenberg Betreuung: Guido Rutz Zweitbeurteilung: Patrick Faller Abgabedatum: 3. Dezember 2019

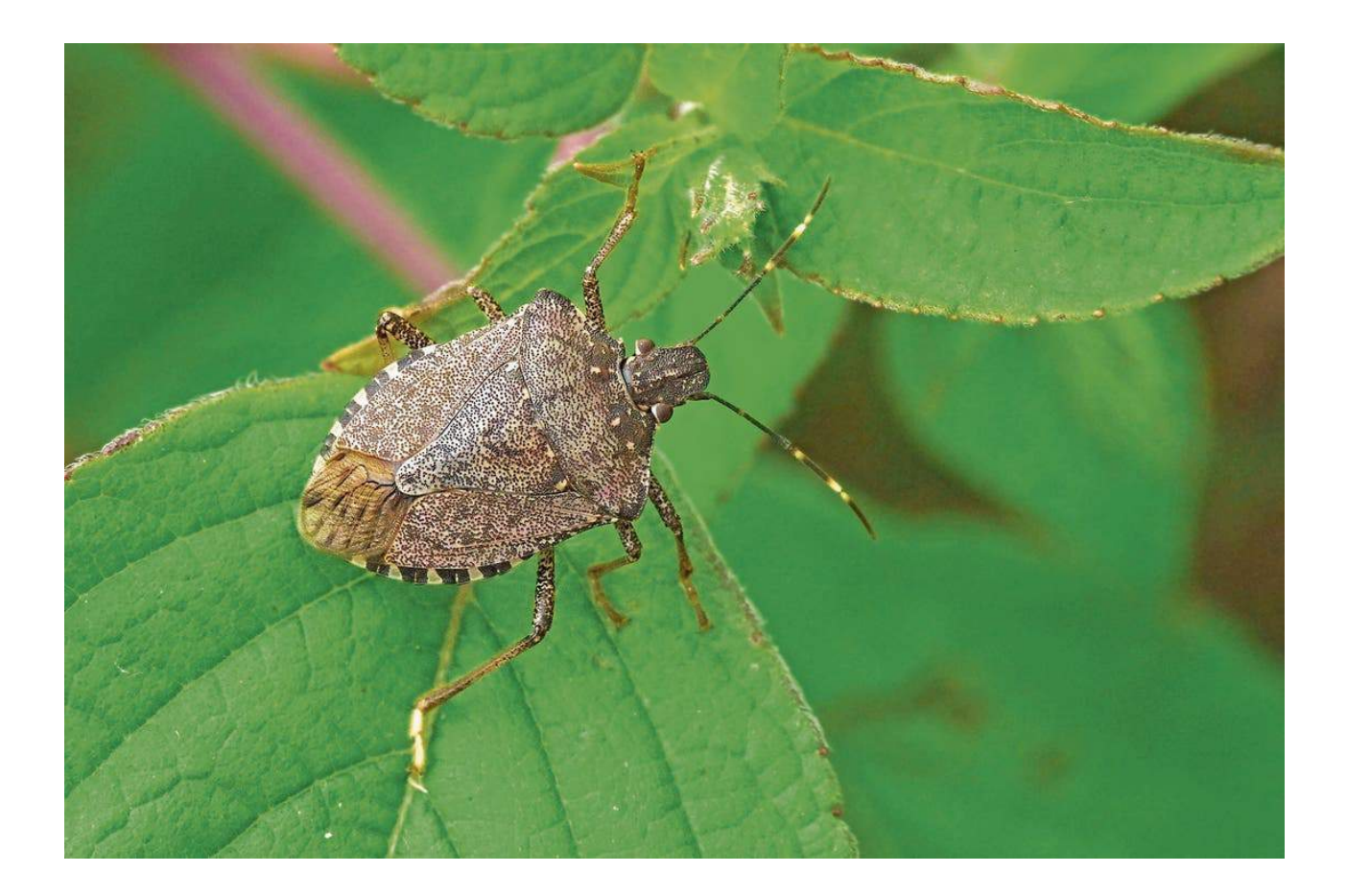

## Abstract

In meiner Maturitätsarbeit habe ich mich intensiv mit der Marmorierten Baumwanze (*Halyomorpha halys)* auseinandergesetzt, welche ein aktuelles Problem in der Schweizer Landwirtschaft darstellt. Hauptbestandteil der Arbeit war dabei das Monitoring, welches ich durchgeführt habe, um die Population von Halyomorpha halys in diesem Jahr zu überwachen und anschliessend zu analysieren. Von Mai bis November 2019 habe ich wöchentlich Kontrollgänge bei vier Fallen gemacht. Bei der anschliessenden Auswertung habe ich viele interessante Informationen über den Lebenszyklus und die Wirtspflanzenpräferenz von Halyomorpha halys gesammelt. Weiter konnte ich Aussagen über das Wachstum der beobachteten Population und Voraussagen über deren Entwicklung im kommenden Jahr machen.

## Inhaltsverzeichnis

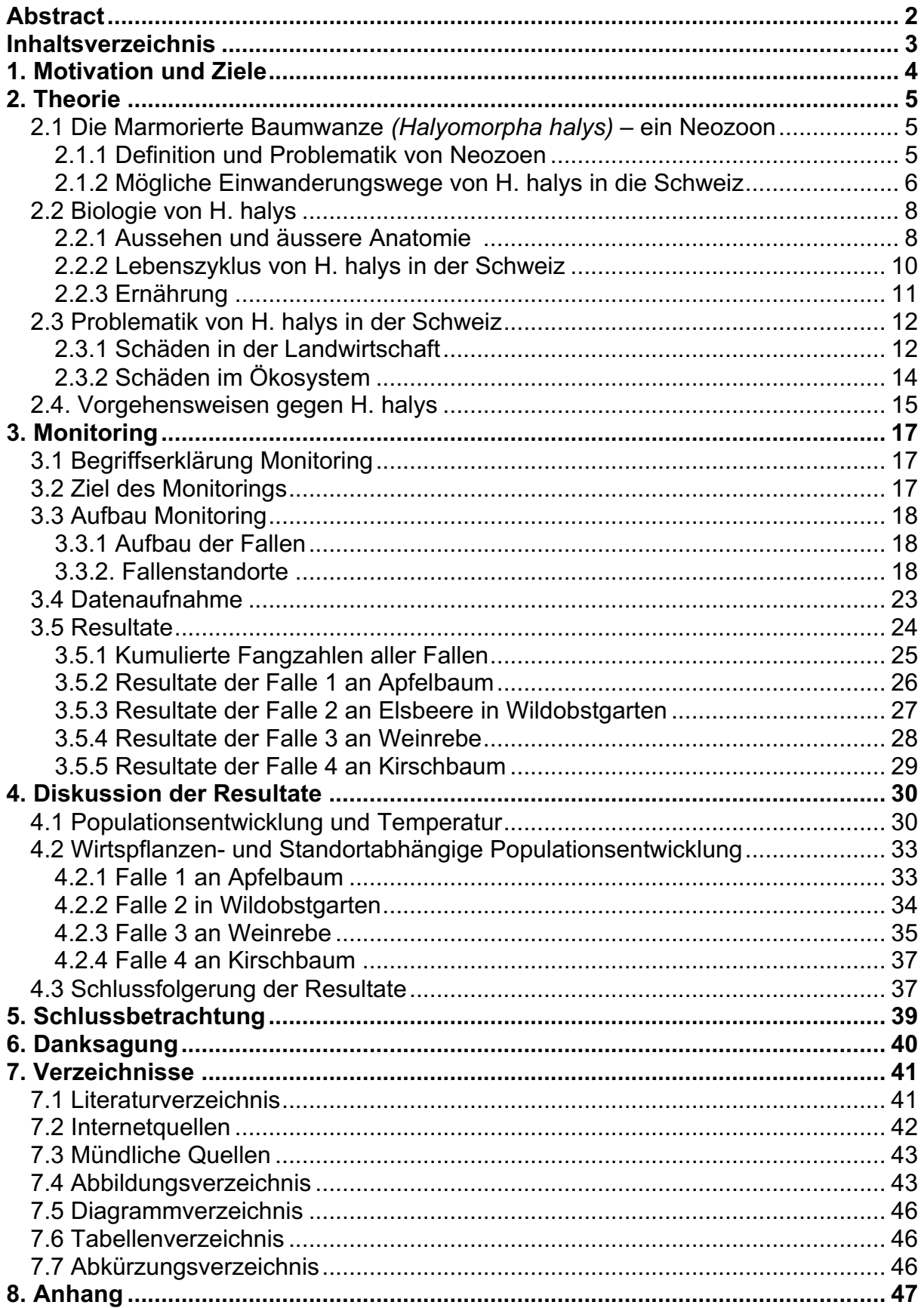

### 1. Motivation und Ziele

Es war im Winter 2018/19, als mir zum ersten Mal auffiel, wie viele Baumwanzen (umgangssprachlich oft als "Stinkwanzen" bezeichnet) sich in unserem Haus und Schulhaus befanden. Sie waren plötzlich überall. Da habe ich mich gefragt, warum sie genau dieses Jahr vermehrt auftraten. Bei genaueren Nachforschungen stellte ich fest, dass es sich dabei um die Marmorierte Baumwanze *(Halyomorpha halys,* im Folgenden *H. halys* genannt) handelt, die vermutlich aus Asien einwanderte oder eingeschleppt wurde. H. halys hat sich in den vergangenen Jahren exponentiell bei uns in der Schweiz vermehren können und dabei schon grosse Schäden in der Landwirtschaft angerichtet.

Zum Zeitpunkt meiner ersten Nachforschungen war aber noch wenig über H. halys und ihr Auftreten in der Schweiz bekannt, obwohl sie ein grosses Problem in der Landwirtschaft darstellt. Das trieb mich dazu, eigene Nachforschungen anzustellen. Daher habe ich mich mit dem Strickhof Winterthur - Wülflingen in Verbindung gesetzt. In Zusammenarbeit mit David Szalatnay (Leiter Spezialkulturen) und Brigitte Teschner (Praktikantin Spezialkulturen) vom Stickhof Winterthur - Wülflingen habe ich schliesslich im Rahmen meiner Maturitätsarbeit ein Monitoring durchgeführt.

Mein Ziel war es, mehr über die Biologie, den Lebenszyklus und die Populationsentwicklung von H. halys zu erfahren. Dies wollte ich mit dem Monitoring erreichen und beobachtete deshalb zwischen Mai und November 2019 die Population von H. halys in Winterthur (Wülflingen und Veltheim).

Je mehr Daten nämlich über den Lebenszyklus und die Populationsentwicklung von H. halys über mehrere Jahre hinweg erfasst werden, desto besser kann sie eingeschätzt werden. Dies ist darum elementar, weil gegen H. halys als landwirtschaftliches Problem unbedingt Vorgehensweisen entwickelt oder optimiert werden müssen.

Zudem erhoffte ich mir, dass Forscher und Landwirte die bereits gewonnenen Erkenntnisse der vergangenen Jahre mit meiner Datenerfassung und meinen Ergebnissen erweitern und davon profitieren können.

4

#### 2. Theorie

 $\overline{a}$ 

#### 2.1 Die Marmorierte Baumwanze *(Halyomorpha halys)* – ein Neozoon

#### 2.1.1 Definition und Problematik von Neozoen $<sup>1</sup>$ </sup>

Als *Neozoen* werden Tiere definiert, welche seit der Entdeckung Amerikas im Jahr 1492 vom Menschen aus ihrer eigentlichen Heimat in ein neues Gebiet eingeführt worden sind. Dabei spielt es beim Begriff "Neozoen" keine Rolle, ob dies absichtlich geschehen ist oder nicht. Oft werden neue Arten unwissentlich mittransportiert, sei das auf Ferienreisen im Gepäck oder in der Kleidung, auf Handelswegen in Frachtcontainern oder mit dem Ballastwasser<sup>2</sup> von Schiffen. Ob durch den Flugzeug-, Bahn-, Schiffs- oder Autoverkehr, die Möglichkeiten sind seit der Globalisierung nahezu unbegrenzt. Das Problem mit den Neozoen wird somit unter anderem als derer Folge gesehen.

Auch kommt es vor, dass nicht einheimische Tiere aus Zoos, Tierhandlungen oder von Haustierbesitzern in die freie Wildbahn und somit in fremde Ökosysteme gelangen.

Von zentralerer Bedeutung für die Ökologie jedoch ist mehr die Frage, wie sich eingewanderte oder eingeschleppte Arten in ihrem neuen Lebensraum verhalten werden. Bleibt eine Art unter den vorherrschenden Bedingungen bestehen, kann sie sich allenfalls zum Nachteil anderer, heimischer Arten invasiv ausbreiten oder verschwindet sie schnell wieder aus dem fremden Lebensraum? Bleibt sie bestehen, spricht man von einer "Etablierung". Dabei schafft es die Art, sich trotz den meist ungewohnten abiotischen und biotischen Faktoren im neuen Lebensraum zu behaupten. Weil die nicht einheimische Art einen tendenziell breiteren Toleranzbereich hat und somit konkurrenzstärker als einheimische Arten ist, kann sie diese

<sup>&</sup>lt;sup>1</sup> A. Becker, Kastellaun; I. Bockelmann, Hannover; H.-P. Krull, Kaarst; M. Schäfer, Wunstorf (2012): Natura Biologie für Gymnasien, S. 391, Ernst Klett Verlag GmbH, Stuttgart, 1. Auflage.

 $2$  Definition nach Wikipedia: "Ballastwasser wird von Seeschiffen aufgenommen, um während Fahrten ohne Ladung (Ballastfahrt) oder mit nur wenig Ladung eine ausreichende Stabilität des Schiffes zu gewährleisten. Das Wasser wird in entsprechenden Ballasttanks aufgenommen." Quelle: Wikipedia-Autoren, "Ballastwasser",

https://de.wikipedia.org/wiki/Ballastwasser (Abgerufen am 30.09.19).

 $\overline{a}$ 

verdrängen. Für das Ausbreiten und dauerhafte Bleiben ist aber auch entscheidend, dass die Art sich rasch und effizient vermehren und sich so gegen einheimische Arten im Konkurrenzkampf weiter behaupten kann. Ist all dies der Fall, besetzt die ursprünglich nicht einheimische Art die vorgefundene ökologische Nische. Ist eine Etablierung aber nicht möglich, verschwindet die Art relativ schnell wieder aus demjenigen Ökosystem.

#### 2.1.2 Mögliche Einwanderungswege von H. halys in die Schweiz<sup>3</sup>

Ursprünglich stammt das Insekt aus subtropischen Gebieten in Ostasien. Natürlicherweise kommt es in den Ländern China, Japan, Korea und Taiwan vor. Der erste Fund in der Schweiz ist auf 2004 in Zürich Seefeld zu datieren, später siedeln sich andere Wanzenpopulation in den Kantonen Basel-Stadt, Basel-Land, Aargau, Bern, St. Gallen und Schaffhausen an.

Es ist zu erwähnen, dass nicht genau geklärt werden kann, wie der nun in der Schweiz beheimatete Neozoon hierhin eingewandert oder eingeschleppt worden ist. Allgemein lässt sich aber sagen, dass sich H. halys gut eignet, um als blinder Passagier mit den genannten Transportmitteln (vgl. Kap. 2.1.1, S.5) mitgeführt zu werden. Im Falle der Schweiz wird vermutet, dass H. halys entweder bei einem Import von Holz, Zierpflanzen oder Früchten oder in Schiffscontainern mitgeführt worden ist.

Im Jahr 2014 erschien im Pest Science Magazine ein Artikel zu einer Arbeit, bei welcher die Forscher *T. D. Gariepy, T. Haye, H. Fraser und J. Zhang* zu ergründen versuchten, von wo H. halys in einzelne Gebiete eigewandert ist<sup>4</sup>. Das Forschungsteam sammelte Exemplare der Art H. halys aus Zonen in Nordamerika (auf welche ich nicht genauer eingehe) und der Schweiz (Kantone Aargau, Basel, Bern und Zürich), wo H. halys ein Neozoon (vgl. Kap. 2.1.1, S.5) ist. Weiter sammelten die Forscher Exemplare in Asien (in den Provinzen Bejing und Hebei in

<sup>&</sup>lt;sup>3</sup> Abdallah S.; Gariepy T.D., Kanada; Haye T., Delémont, Schweiz; Wyniger D., Basel, Schweiz (2014): "Phenology, life table analysis and temperature requirements of the invasive brown marmorated stink bug, Halyomorpha halys, in Europe" in: Journal of Pest Science 87, 407-418, Springer-Verlag, Berlin Heidelberg.

<sup>&</sup>lt;sup>4</sup> Gariepy T.D., Kanada; *Haye T.*, Delémont, Schweiz; *Fraser H., Kanada; Zhang J., Bejing*, China (2014) "Occurrence, genetic diversity, and potential pathways of entry of Halyomorpha halys in newly invaded areas of Canada and Switzerland" in Journal of Pest Science 87, 17-28, Springer-Verlag, Berlin Heidelberg.

 $\overline{a}$ 

China), wo H. halys ursprünglich heimisch ist. Die Tiere der Untersuchung wurden für eine molekulare Untersuchung in Ethanol eingelegt. Es wurde ihnen DNA entnommen, um allfällige Übereinstimmungen oder Unterschiede der Haplotypen<sup>5</sup> von Exemplaren aus den verschieden Regionen festzustellen. Eine Übereinstimmung zwischen den Haplotypen von Exemplaren aus Asien und den Haplotypen von Exemplaren aus Nordamerika oder der Schweiz würde bedeuten, dass die Neozoen ursprünglich aus den untersuchten Regionen Asiens (Provinzen Bejing und Hebei) stammen.

Die Forscher kamen zu folgenden Resultaten: Insgesamt konnten 23 verschiedene Haplotypen festgestellt werden. Die in der Schweiz gesammelten Exemplare wiesen drei unterschiedliche Haplotypen auf. Von den 195 gesammelten Exemplaren wiesen 164 den Haplotyp H3, 30 den Haplotyp H8 und eines den Haplotyp H9 auf. Nur diejenigen Exemplare mit Haplotyp H3 stimmen im Haplotyp mit einigen in China gesammelten Exemplaren überein. Dies zeigt, dass die Exemplare mit Haplotyp H3 der untersuchten Populationen in der Schweiz aus den Provinzen Beijing oder Hebeii stammen. Wahrscheinlich sind sie per Schiff eingeführt worden. Leider aber lässt sich das Datum und der genaue Ursprungsort nicht bestimmen.

Die übrigen in der Schweiz gesammelten Exemplare (mit Haplotypen H8 oder H9) weisen in den Haplotypen keine Übereinstimmung mit den asiatischen Exemplaren auf. Zusätzlich sind die Haplotypen H8 und H9 auch nur in der Schweiz und nicht in den anderen untersuchten Regionen festgestellt worden. Somit ist der Ursprung dieser zwei Haplotypen unklar. Aufgrund der unterschiedlichen Haplotypen lässt sich schliessen, dass die Invasion in die Schweiz entweder in mehreren Etappen von verschiedenen Orten aus oder während einer einzigen Einfuhr mit Individuen der Art H. halys unterschiedlicher Haplotypen stattgefunden hat.

Doch ganz gleich, woher genau H. halys ursprünglich stammt, klar ist, dass sie sich extrem schnell bei uns in der Schweiz ausbreiten konnte, weil sie hier passende Nahrungs- und Klimabedingungen und keine natürlichen Feinde vorgefunden hat.

 $5$  Definition nach Spektrum.de: Haplotyp = haplioder Genotyp: bezeichnet die Kombination von Allelen mehrerer gekoppelter Gene auf einem Chromosom Quelle: spektrum.de "Haplotyp", https://www.spektrum.de/lexikon/biologie/haplotyp/30653 (Abgerufen am 01.10.19).

#### 2.2 Biologie von H. halys

#### 2.2.1 Aussehen und äussere Anatomie<sup>67</sup>

H. halys misst als ausgewachsenes Tier zwischen 12 und 17 mm in der Länge, wobei die weiblichen Tiere tendenziell grösser als die Männchen sind. Sie weist auf der Oberseite eine graue bis braune Färbung auf (vgl. Abb. 1). Zusätzlich schimmern bei einigen Exemplaren die Flügel rot. Bei allen Exemplaren von H. halys ist die durchsichtige Flügelmembran an der Spitze dunkel und längs gestreift. H. halys ist fähig, Distanzen von mehr als 5 Kilometern fliegend zurückzulegen. Meist beschränkt sie sich jedoch auf kürzere Strecken. Unterhalb des Halsschildes besitzt sie fünf gelbe horizontal angeordnete Punkte. An den Seiten, an den Beinen und an den Antennen ist sie schwarz-weiss gebändert. Grundsätzlich ist die Unterseite weiss (vgl. Abb. 2), jedoch variiert die Farbe je nach Exemplar stark. Das Spektrum reicht von weiss über blau über braun bis rot. An ihrem Kopf sind wie bei allen Wanzen *(Hemiptera)* ein Saugrüssel und Mundwerkzeuge (vgl. Abb. 2) befestigt, denn H. halys ist ein Pflanzensauger.

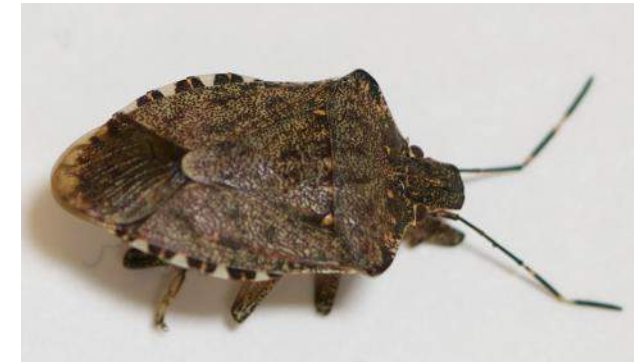

*Abb. 1 H. halys von oben; Foto von Kempf V., 2019 Abb. 2 H. halys von unten, Saugrüssel erkennbar;* 

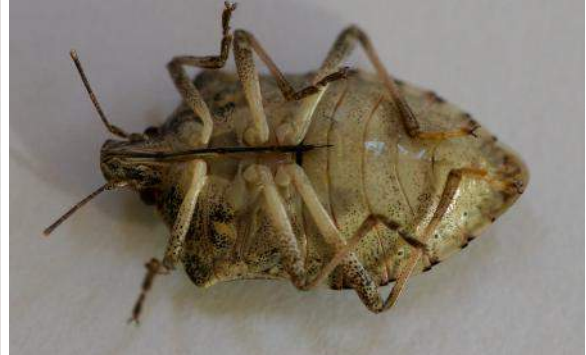

*Foto von Kempf V., 2019*

Die Eier von H. halys sind weiss (vg. Abb. 3, S.9). Ein Ei hat einen Durchmesser von ca. 0.5 mm. Die Weibchen legen in der Regel ein Eigelege von ca. 28 Eiern auf die Blattunterseite. Daraus schlüpfen Nymphen, welche bis zum ausgewachsenen Tier fünf Nymphenstadien durchlaufen. In den verschiedenen Nymphenstadien sehen sie sehr unterschiedlich aus, da sie sich zwischen jedem neuen Nymphenstadium häuten und somit ihre Gestalt wechseln. Im 1. Nymphenstadium sind sie

 $\overline{a}$ 

<sup>6</sup> *Egger B., Kehrli P., Sauer C., Sostizzo T., Vogler U., Zwahlen D.* (2018): "Marmorierte Baumwanze – Halyomorpha halys", Acroscope Merkblatt Nr. 71, Acroscope.

 $7$  äussere Beschreibung nach eigenem Beurteilen

gelb-orange (vgl. Abb. 4). Im 2. Nymphenstadium werden sie deutlich dunkler und röter (vgl. Abb. 5). Ab dem 3. Nymphenstadium wird die dunkle bis rote Färbung an

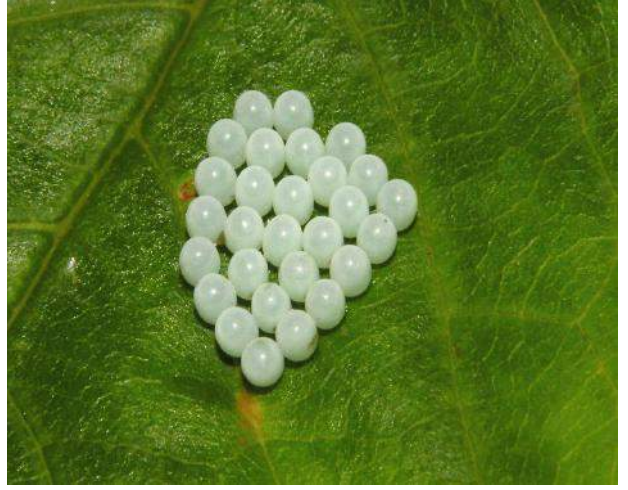

*Abb. 3 Eigelege auf Blattunterseite; Quelle: Haye T., 2019 Abb. 4 Nymphen des 1. Nymphenstadiums um* 

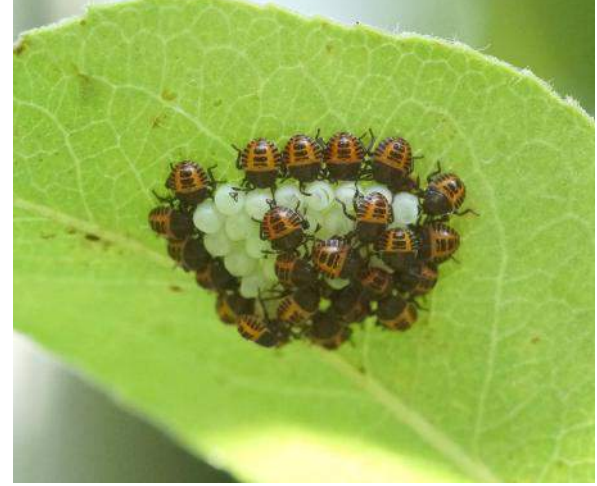

*Eigelege herum; Foto von Szalatnay, D., 2019*

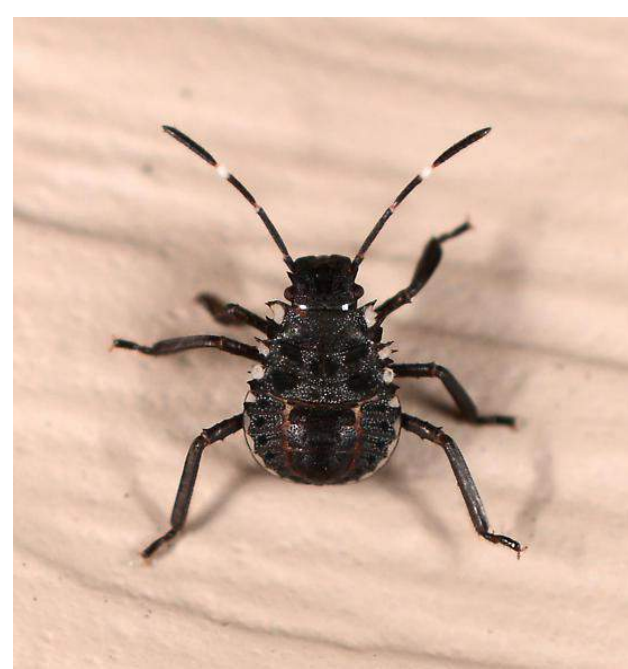

*Abb. 5 Nymphe im 2. Nymphenstadium; Quelle: bugguide.net, 2019*

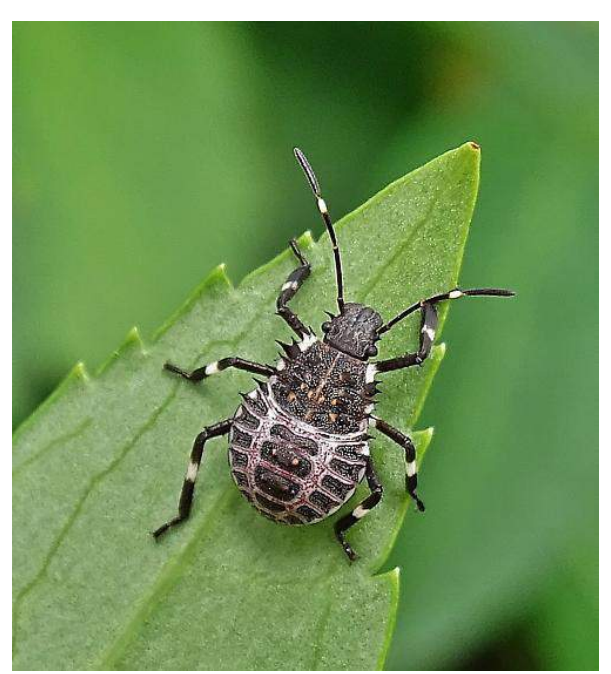

*Abb. 6 Nymphe im 3. Nymphenstadium; Quelle: bugguide.net, 2019*

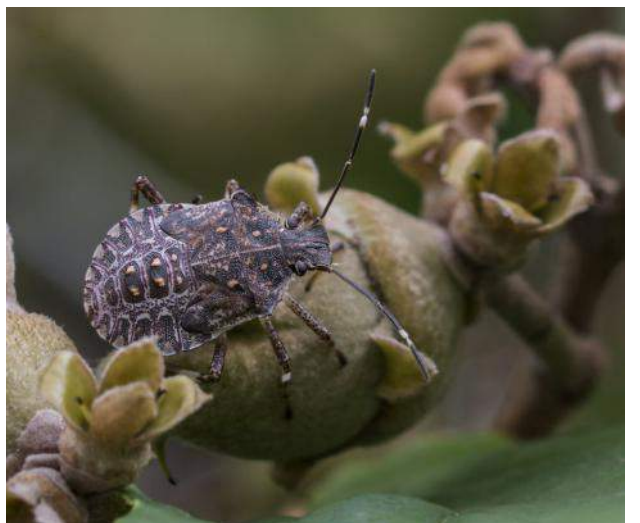

*Abb. 7 Nymphe im 4. Nymphstadium; Quelle: Haye T., 2019*

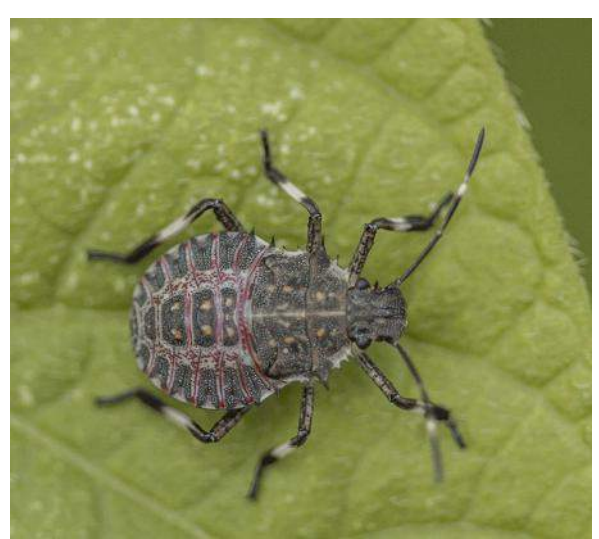

*Abb. 8 Nymphe im 5. Nymphstadium; Quelle: Haye T., 2019*

den Beinen, an der Seite, am Unterleib und an den Antennen von weissen Stellen unterbrochen (vgl. Abb. 6, S. 9 - Abb. 8)

Bis zum ausgewachsenen Tier sind sie nicht fähig zu fliegen.

#### 2.2.2 Lebenszyklus von H. halys in der Schweiz $8$

 $\overline{a}$ 

H. halys hat eine Lebensdauer von einem Jahr. Sie überwintert als Adult an geschützten Orten. Im Frühjahr, meist im April, wird sie je nach Temperatur und Tageslänge aktiv und begibt sich von ihrem Winterquartier nach draussen. Danach muss sie sich zunächst einmal möglichst rasch viel Energie über Nahrung zuführen (vgl. Kap. 2.2.3, S.11). In dieser Zeit entstehen somit bereits die ersten Schäden an den Wirtspflanzen (vgl. Kap. 2.3.1, S.12). Das Weibchen beginnt dann frühestens Mitte Juni mit der Eiablage. Die Eiablagezeit dauert normalerweise bis spätestens Ende September. Während dieser Zeit legt ein Weibchen im Schnitt 200-300 Eier. Den Sommer über entwickeln sich die geschlüpften Nymphen bis zum adulten Tier (vgl. Kap. 2.2.1 S.8). Vom gelegten Ei bis zur ausgewachsenen Wanze dauert es je nach Temperatur zwischen 60 und 131 Tagen. Ist eine Nymphe erst zum Zeitpunkt vollständig ausgewachsen, an dem die Tageslänge bereits unter 14h beträgt, geht sie geradewegs in die Winterquartierphase. Ein ausgewachsenes Tier der Vorgeneration stirbt gegen Ende Sommer und spätestens im November zieht sich

<sup>&</sup>lt;sup>8</sup> Abdallah S.; Gariepy T.D., Kanada; Haye T., Delémont, Schweiz; Wyniger D., Basel, Schweiz: ".Phenology, life table analysis and temperature requirements of the invasive brown marmorated stink bug, Halyomorpha halys, in Europe" 407-418.

die letzte Wanze der neuen Generation in ihr Winterquartier zurück. Im Frühjahr beginnt der ganze Zyklus wieder von vorne.

In der Schweiz nördlich der Alpen entwickelt sich pro Jahr meistens eine, höchstens zwei Generationen. Sind die vorherrschenden Umweltbedingungen günstig, kann ein Adult seine Eier nach dem Überwintern recht früh im Jahr ablegen. Als günstig für H. halys gelten vor allem Temperaturen ab 15° C im Frühling und eine Tageslänge von über 14 h. Somit unterscheidet sich der Zeitpunkt der ersten Eiablage von Jahr zu Jahr und je nach geographischer Lage. Entscheidend sind also die vorhin genannten Faktoren Temperatur und Tageslänge. Folgendes zeigen Beobachtungen vergangener Jahre<sup>9</sup>: Sind die ersten Nymphen zu dem Zeitpunkt, an welchem die Tageslänge über 14 Stunden betrug, zum geschlechtsreifen Adult herangewachsen, können sie sich im selben Jahr noch vermehren und eine Zweitgeneration hervorbringen.

#### 2.2.3 Ernährung

H. halys ist polyphag, das heisst, sie hat ein sehr breites Nahrungsspektrum. Daher ist sie bei uns in der Schweiz – wie auch an ihren Herkunftsorten – auf den verschiedensten Pflanzen anzutreffen. Hierzulande sind bisher über 50 verschiedene Wirtspflanzen registriert worden. Diese reichen von Obstbäumen über Beerensträucher, Gemüsepflanzen, Hülsenfrüchtler, Waldbäume und Getreidearten. Obwohl sie folglich nicht wählerisch ist, sucht H. halys häufig auf Pflanzen der Familie der Rosengewächse (Rosaceae) ihre Nahrung.

Nachfolgend sind einige Beispiele von Wirtspflanzen in der Schweiz aufgeführt, um eine ungefähre Vorstellung der Vielfalt zu erhalten<sup>10</sup>:

Schwarze Apfelbeere *(Aronia melanocarpa)*, Süsskirsche *(Prunus avium)*, Aprikose *(Prunus armeniaca)*, Nektarine *(Prunus nucipersica)*, Pfirsich *(Prunus persica)*, Mandel *(Prunus dulcis)*, Esche *(Sorbus aucuparia)* , Schlehe *(Prunus spinosa)*, Himbeere *(Rubus idaeus)*, Brombeere *(Rubus fruticosus)*, Rose *(Rosa)*, Felsenbirne (*Amelanchier lamarckii)* (alle Rosaceae gehörig), Aubergine *(Solanum melongena)*, Paprika (*Capsicum annuum)*, Trompetenwinde *(Campsis grandiflora)*,

 $\overline{a}$ 

<sup>&</sup>lt;sup>9</sup> mündliche Quelle: Szalatnay D., Strickhof

<sup>&</sup>lt;sup>10</sup> Haye T., "Halyomorpha halys", https://www.halyomorphahalys.com/wirtspflanzen-hostplants.html (Abgerufen am 23.09.19).

Schmetterlingsflieder *(*Buddleja davidii*)*, Blauschotenstrauch *(Decaisnea fargesii)*, Sicherblättriger Zierspargel *(Asparagus falcatus)*, Lupine *(Lupinus)*, Wicke *(Vicia)*, Zierwinde *(Ipomea)*, Wilde Rebe *(Parthenocissus)*, Angelikabaum *(Aralia elata)*, Hainbuche *(Carpinus betulus)*, Ahorn *(Acer pseudoplatanus)*, Lorbeer *(Laurus nobilis)*, Hibiskus *(Hibiscus)*, Grosse Kapuzinerkresse *(Tropaeolum majus)*, Scheinkamelie *(Stewartia pseudocamellia)*.

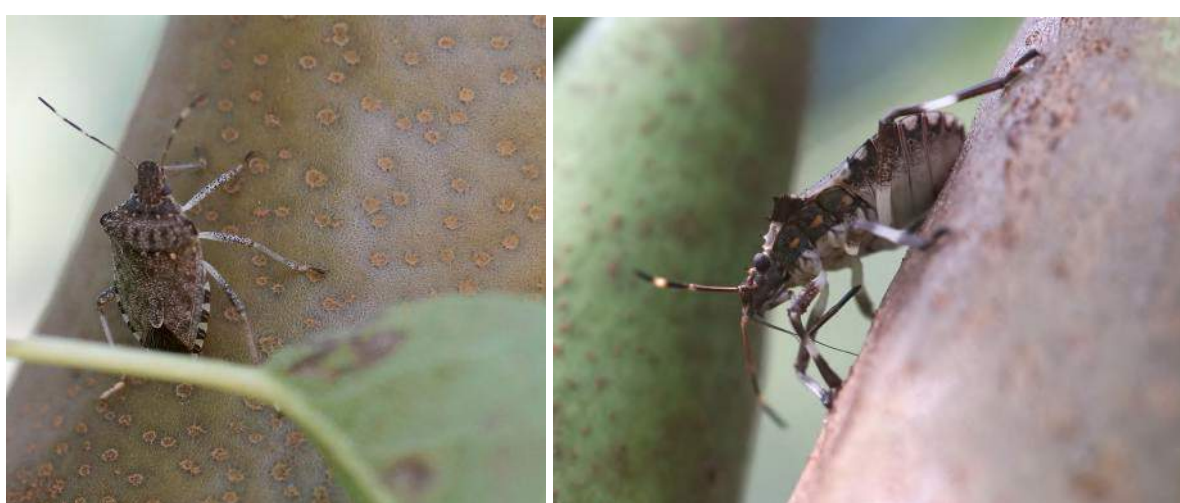

*Abb. 9 Adult, saugt an Birne; Foto von Szalatnay D., 2019 2019*

*Abb. 10 Nymphe, saugt an Birne; Foto von Szalatnay D.,* 

Da sie solche Nahrung bevorzugt, ist H. halys häufig während der Blütenstadien der jeweiligen Wirtspflanzen oder wenn diese Pflanzen noch unreife Früchte tragen zu finden. H. halys ist somit meist nur für eine kurze Zeit auf dieser Pflanze und kann durch ihre hohe Mobilität leicht den Futterplatz wechseln. H. halys erkennt schnell die für sie passenden Bedingungen und begibt sich zur entsprechenden Futterpflanze.

#### 2.3 Problematik von H. halys in der Schweiz<sup>11</sup>

#### 2.3.1 Schäden in der Landwirtschaft

 $\overline{a}$ 

In Kapitel 2.2.3 (vgl. S.11) sind bereits einige Wirtspflanzen und die Ernährungsweise von H. halys erwähnt worden. Nun wird erläutert, wie genau die

<sup>&</sup>lt;sup>11</sup> Desneux N., Sophia-Antipolis, Frankreich; Gariepy T.D., London, Kanada; Haye T., Delémont, Schweiz; *Hoelmer K.*, Newark USA; *Rossi J.-P.*, Montferrier-Sur-Lez, Frankreich; Streito J.-C., Montferrier-Sur-Lez, Frankreich; Tassus, X., Angers Cedex, Frankreich (2015): "Range expansion of the invasive brown marmorated stinkbug, *Halyomorpha halys:* an increasing threat to field, fruit and vegetable crops worldwide" in: Journal of Pest Science 88, 665-673, Springer-Verlag, Berlin Heidelberg.

Schäden an den Wirtspflanzen entstehen und was sie für eine Auswirkung auf die Landwirtschaft sowohl ökonomisch als auch ökologisch haben.

Sowohl eine Nymphe als auch ein adultes Tier kann grosse Schäden anrichten. Die Schadbilder (vgl. Abb. 11 - Abb.14, S.13 - 14) sind mannigfaltig und je nach betroffener Wirtspflanze sehr unterschiedlich. Um Nahrung aufzunehmen sticht H. halys mit ihrem Saugrüssel die Fruchtkörper, Blätter oder Knospen an und saugt den Saft heraus (vgl. Abb. 9 - Abb. 10, S.12). Weil so die Zellen des Fruchtfleischs geschädigt werden, deformiert der Fruchtkörper im weiteren Wachstum. Gurken beispielsweise wachsen nach der Einstichstelle krumm weiter. Je unreifer die angestochene Frucht ist, desto mehr deformiert diese und ihr Fruchtfleisch wird steinig. Dieser Fall wird als "Frühbefall" bezeichnet. Beim sogenannten "Spätbefall" zeigen sich im Innern die Beschädigungen durch verfärbtes Fruchtfleisch oder schwammiges Gewebe. Zusätzlich entstehen Dellen, vernarbte oder welke Stellen oder Warzen um die Einstichstelle. Über die Oberfläche des Fruchtkörpers kann sich auch eine weisse, schwammige Schicht zeihen. Angestochene Blätter zerfallen und welken.

Allgemein ist zu beobachten, dass mehr Früchte in den oberen Baum- und Pflanzenbereichen betroffen sind. Das kommt daher, dass sich H. halys bevorzugt in höheren Lagen aufhält und somit der Befall dort grösser ist.

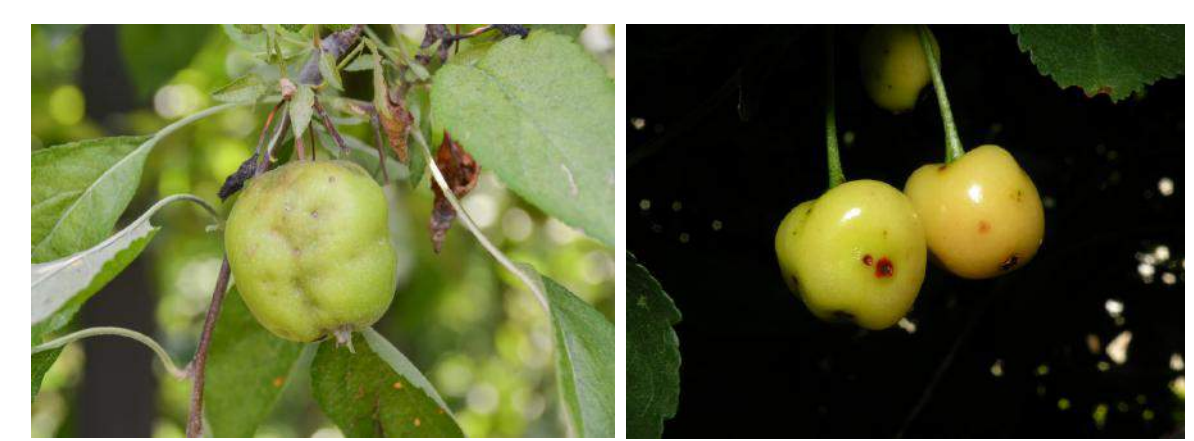

*Abb. 11 Schadbild an Apfel, deformierter Fruchtkörper; Quelle: Haye T., 2019*

*Abb. 12 Schadbild an Kirschen; Quelle: Haye T., 2019*

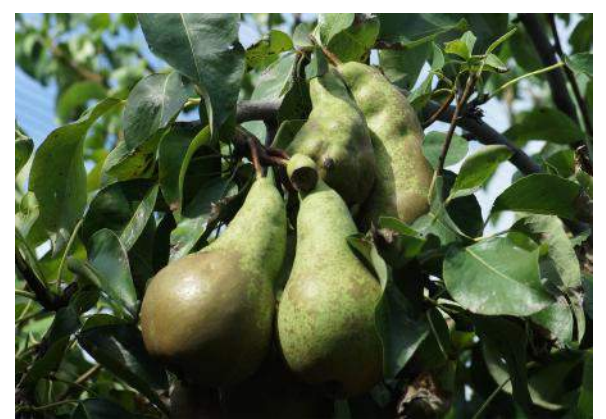

*Abb. 13 Schadbild an Birnen, deformierter Fruchtkörper; Foto von Szalatnay D., 2019*

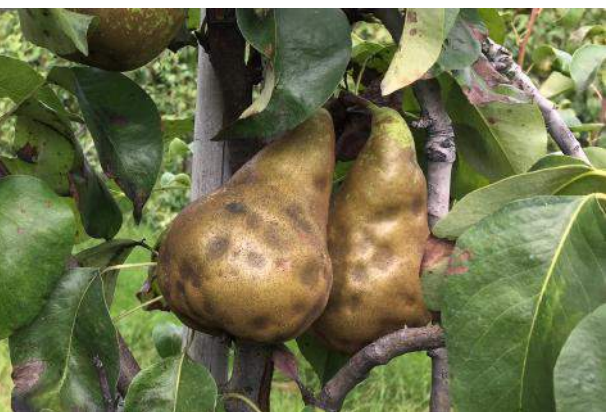

*Abb. 14 Schadbild an Birnen, stark deformierter und verfaulter Fruchtkörper; Foto von Szalatnay D., 2019*

Man kann sich vorstellen, dass das invasive Auftreten von H. halys einen hohen wirtschaftlichen Schaden verursacht, da oft ganze Anbauflächen von H. halys befallen sind. Grosse Teile der Ernte sind unverkäuflich, was einen hohen finanziellen Verlust für die Landwirte bedeutet. Zum Teil sind die Früchte, welche vom Spätbefall betroffen sind, trotzdem noch verkäuflich. Dennoch können sie insofern beschädigt sein, als ihre Qualität durch die visuelle oder teilweise geschmackliche Veränderung abgenommen hat.

Auch für folgende Jahre bedeutet ein Befall sowohl ökonomisch als auch ökologisch ein grosser Verlust. Da H. halys nämlich gerne junge Früchte, Samen oder Knospen ansaugt, können sich die Pflanzen nicht mehr gleich fortpflanzen und wachsen. Dies dezimiert die Grösse und Vielfalt der Anlagen und beeinträchtigt die Ernte der kommenden Jahre.

#### 2.3.2 Schäden im Ökosystem

Neben den möglichen Wachstums- und Fortpflanzungseinschränkungen der Pflanzen (vgl. Kapitel 2.3.1, S.13) beeinflusst das Auftreten von H. halys auch indirekt die Artentwicklung der einheimischen Baumwanzen *(Pentatomidae)* in einem Ökosystem: Natürliche Feinde von Baumwanzen sind Insekten der Familie Scelionidae. Dazu gehören parasitische Wespen, unter anderem die Schlupfwespe, welche die Eier der einheimischen Baumwanzen befällt, indem sie ihre eigenen Eier in die Eier von H. halys legt. Die Larven der Wespe wachsen darin, fressen die Larven der Baumwanze auf und schlüpfen nach erfolgreicher Entwicklung.

Die Invasion durch H. halys stört nun dieses Gleichgewicht im Ökosystem. Dies geschieht dadurch, dass die einheimische Schlupfwespe die Eier von H. halys für

 $\overline{a}$ 

Eier von einheimischen Baumwanzen hält und diese parasitieren. In diesen Eiern ist den Larven der Schlupfwespen das Wachstum nicht möglich und sie sterben. Solange die Schlupfwespe den Irrtum nicht erkennt, fungiert H. halys als Fehlzwischenwirt und dezimiert somit die Population der einheimischen Schlupfwespe. Daraus folgt nun ein gesteigertes Populationswachstum der einheimischen Baumwanzen, weil sich der biotische Faktor verändert hat.

## 2.4. Vorgehensweisen gegen H. halys<sup>12 13</sup>

Über den Lebenszyklus und das Populationswachstum von H. halys als Neozoon ist noch relativ wenig erforscht. Deshalb hat man lange keinen Weg gefunden, gegen die Invasion von H. halys vorzugehen. Ihre Bekämpfung ist schwierig. Dies wegen ihrer hohen Mobilität, ihrem damit verbundenen weit gestreuten Verbreitungsgebiet, ihrem breiten Nahrungsspektrum und dem Umstand, dass sie in allen Lebensstadien Schäden verursachen kann. Es wurden bereits unzählige Insektizide getestet. Diese zeigten aber nur geringe Verringerungen der Populationsgrössen. Abgesehen davon, dass beim Einsatz von Pestiziden allenfalls die Natur geschädigt wird, besteht zudem die Gefahr, dass H. halys noch resistenter gegenüber Pestiziden wird.

Um betroffene Anlagen zu schützen, müssen Landwirte daher die Schädlinge von Hand ablesen und sie später abtöten, um das weitere Populationswachstum zu verhindern. Auch Netze haben sich als nützliche Schutzmethode erwiesen.

Da man noch relativ wenig über ihre Lebensweise und ihre Verbreitung weiss, ist das Beobachten von H. halys besonders wichtig. Dafür werden Fallen mit Aggregationspheromonen<sup>14</sup> eingesetzt.

<sup>&</sup>lt;sup>12</sup> Eaaer B., Kehrli P., Sauer C., Sostizzo T., Vogler U., Zwahlen D.: "Marmorierte Baumwanze – Halyomorpha halys"

<sup>&</sup>lt;sup>13</sup> Desneux N., Sophia-Antipolis, Frankreich; Gariepy T.D., London, Kanada; *Haye T.*, Delémont, Schweiz; *Hoelmer K.*, Newark USA; *Rossi J.-P.*, Montferrier-Sur-Lez, Frankreich; Streito J.-C., Montferrier-Sur-Lez, Frankreich; Tassus, X., Angers Cedex, Frankreich: "Range expansion of the invasive brown marmorated stinkbug...", 665-675.

 $14$  Definition Aggregationspheromon: Botenstoffe, die für die biochemische Kommunikation zwischen Individuen derselben Art benötigt werden, beispielsweise für die Findung von Geschlechtspartnern, Futter- oder Nestplätzen. Durch ihre Aussendung werden Insekten voneinander angezogen. Quelle: biologie-seite.de "Pheromon", https://www.biologie-seite.de/Biologie/Pheromon (Abgerufen am 28.10.19).

Dieses Jahr hat sich in der Bekämpfung jedoch etwas getan, was von der Invasion betroffene Personen hoffen lässt: In Italien und im Tessin ist die bereits in vergangenen Jahren aus Japan eingeschleppte Samuraiwespe *(Trissolcus)* – eine Schlupfwespe, welche die Eier von H. halys parasitiert – vorgefunden worden. Nun hat man dieses Jahr die Samuraiwespe auch nördlich der Alpen feststellen können und somit einen potentiellen natürlichen Feind im lokalen Verbreitungsgebiet von H. halys gefunden. Vor Kurzem, Ende Oktober 2019, sind sogar Schlupfwespen auf dem Gelände des Strickhofs, wo das Monitoring durchgeführt worden ist (vgl. Kap. 3, S.17) gefunden worden. Falls die Schlupfwespen auch hier eine grosse Population entwickeln kann, könnte sich in Zukunft die Populationsgrösse von H. halys dezimieren und es könnte sich gegebenenfalls ein neues Gleichgewicht einstellen.

Jedoch ist der Neozoon Samuraiwespe – ähnlich wie H. halys – in der Schweiz noch zu wenig erforscht. Daher gibt es zurzeit noch keine Zulassung für die gezielte Freilassung der Samuraiwespe in von H. halys befallenen Gebieten. Diese Schlupfwespe gilt hierzulande deshalb nicht als ein offizielles Bekämpfungsmittel gegen H. halys.

## 3. Monitoring

### 3.1 Begriffserklärung Monitoring<sup>15</sup>

Monitoring (auch Biomonitoring oder Biobeobachtung) bezeichnet in der Ökologie eine Methode, bei welcher der Zustand und der Bestand ausgewählter Tiere und Pflanzen in regelmässigen Zeitabständen gemessen, beobachtet und kontrolliert werden.

#### 3.2 Ziel des Monitorings

 $\overline{a}$ 

H. halys verursacht seit einigen Jahren grosse Schäden in der Schweizer Landwirtschaft (vgl. Kap. 2.3, S.12). In der Landwirtschaft ist noch wenig über die Bekämpfung des vor nicht allzu langer Zeit eingewanderten oder eingeschleppten Neozoons (vgl. Kap. 2.1, S.5) bekannt. Um Bekämpfungsstrategien ausarbeiten zu können, ist es wichtig, die Biologie, das Auftreten an verschiedenen Orten, den Jahreszyklus und die Populationsentwicklung von H. halys möglichst genau zu kennen. Aus diesem Grund habe ich in diesem Jahr von Mai bis November ein Monitoring durchgeführt, um Informationen über H. halys zu sammeln. Das Monitoring habe ich in Zusammenarbeit mit David Szalatnay (Leiter Spezialkulturen) und Brigitta Teschner (Praktikantin Spezialkulturen) vom Strickhof Winterthur - Wülflingen durchgeführt, von welchen ich das benötigte Material (vgl. Kap. 3.1, S.18) zur Verfügung gestellt bekommen habe und auch die Erlaubnis, das Monitoring auf dem Gelände des Strickhofes durchzuführen. Im Gegenzug dafür erhalten die Mitarbeiter der Fachstelle Obst vom Strickhof meine gesammelten Daten. Damit werden ihre eigenen Informationen über H. halys durch mein Monitoring erweitert und sie können die Bekämpfungsstrategien und den Einsatz von Pflanzenschutzmitteln für kommende Jahre weiter anpassen und optimieren.

 $^{15}$  Wikipedia-Autoren, "Biomonitoring", 23,02.19 https://de.wikipedia.org/w/index.php?title=Biomonitoring&oldid=185961965, (Abgerufen am 20.11.19).

#### 3.3 Aufbau Monitoring

#### 3.3.1 Aufbau der Fallen

Für das Monitoring wurden vier Fallen an verschiedenen Standorten aufgehängt (vgl. Kap. 3.3.2, S.19). Eine solche Falle ist aus zwei Teilen aufgebaut (vgl. Abb. 15): Der obere Teil besteht aus einem Behälter, in welchen H. halys von unten hineinfliegen oder -laufen kann. Es wäre ihr aber jederzeit möglich, aus der Falle wieder herauszufliegen. Der zweite Teil ist eine Art "Landebahn". Darauf kann H. halys landen und dann hineinlaufen.

Die Falle wurde im oberen Teil mit einem Aggregationspheromon (vgl. Kap. 2.4, S.15) ausgestattet, welches speziell H. halys in einem Umkreis von 30 Metern anzieht. Bei dem Pheromon handelt es sich um das Produkt Trécé Pherocon BMSB dual lure (vgl. Abb. 16). Der Lockstoff musste nach sechs Wochen immer wieder ausgewechselt werden, weil dann das Plättchen nicht mehr genug von dem flüchtigen Stoff abgeben konnte und so nicht maximal viele Wanzen angezogen werden konnten.

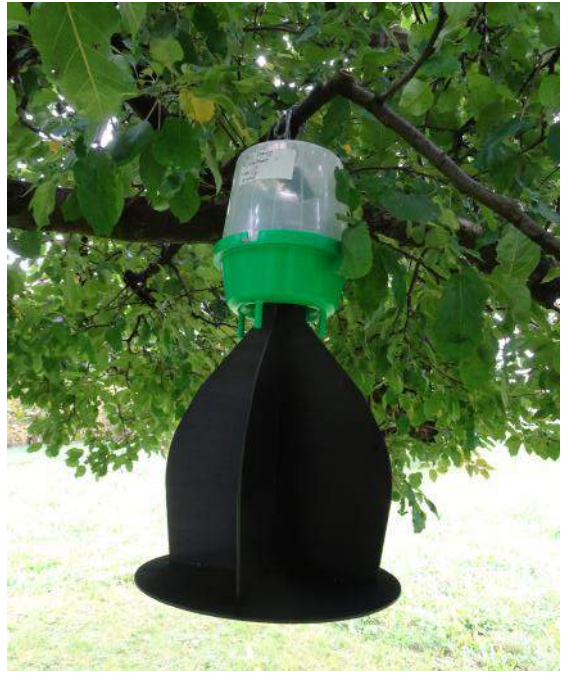

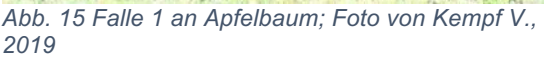

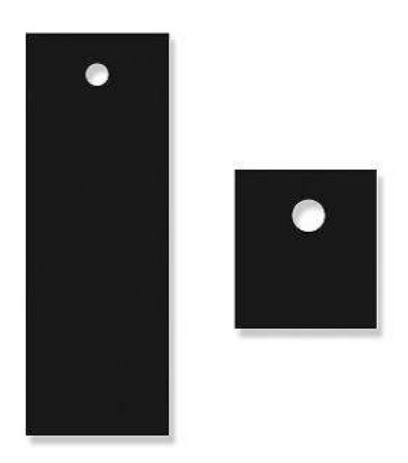

*Abb. 16 Trécé Pherocon BMSB dual lure; Quelle: www.greatlakesipm.com, 2019*

#### 3.3.2. Fallenstandorte

Die vier Standorte wurden folgendermassen ausgewählt: Es wurden vier unterschiedliche Pflanzen gewählt, um die Fallen daran aufzuhängen. Dies um eine

allfällige Präferenz von H. halys in bestimmten Merkmalen der Wirtspflanze festzustellen. Zunächst unterscheiden sich die Pflanzen in ihrer Wuchsform: Zwei Fallen befinden sich an Hochstammbäumen, die zwei übrigen an Sträuchern. Die Pflanzen blühen auch zu unterschiedlichen Zeiten und haben je nach Jahreszeit und Art unterschiedlich dichtes Blattwerk.

Die geographischen Standorte der Fallen sind in den folgenden Kartenausschnitten (vgl. Abb. 17 Abb. 18 auf S. 19-20) eingezeichnet:

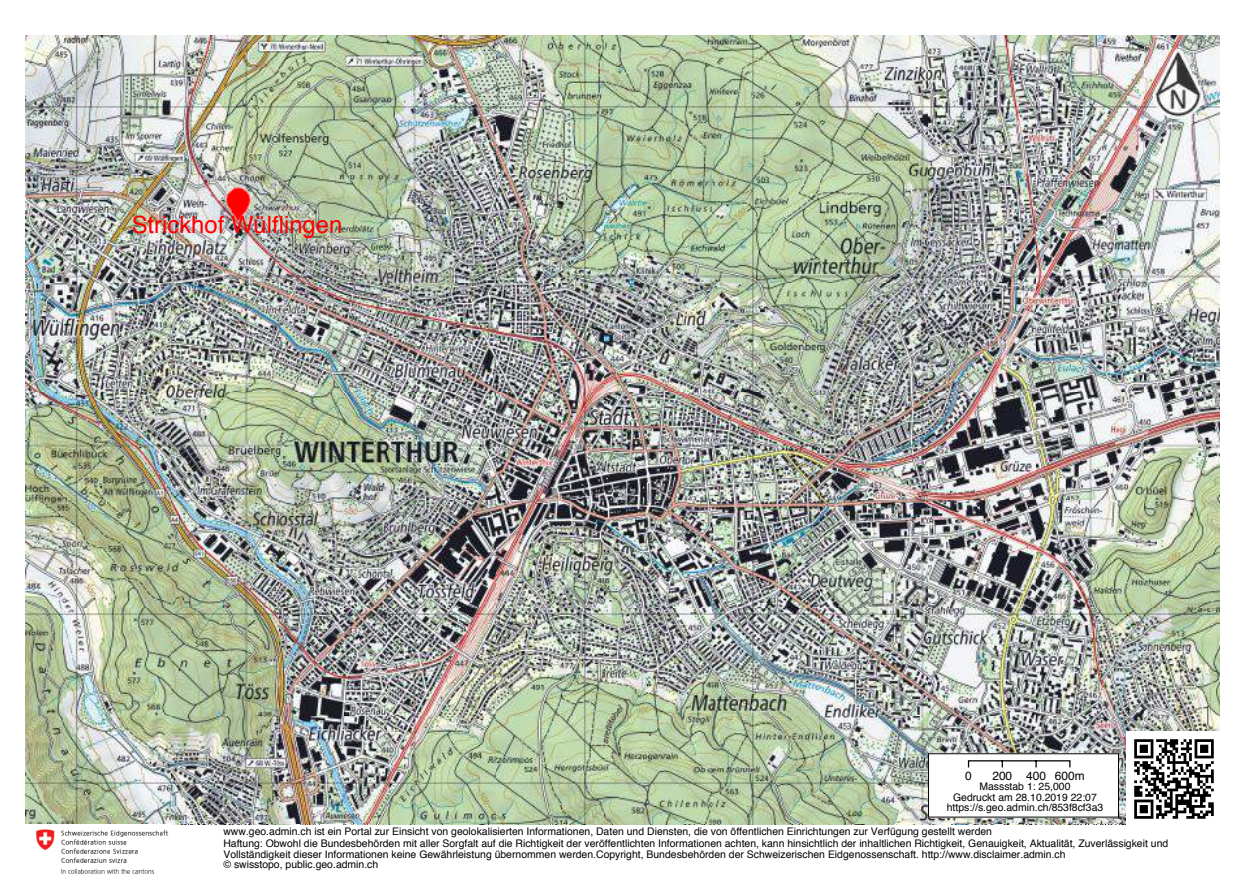

*Abb. 17 Übrsichtskarte von Winterthur im Massstab 1:25'000 mit eingezeichnetem Standort Strickhof Winterthur - Wülflingen; Quelle: map.geo.admin.ch, bearbeitet von Kempf V., 2019*

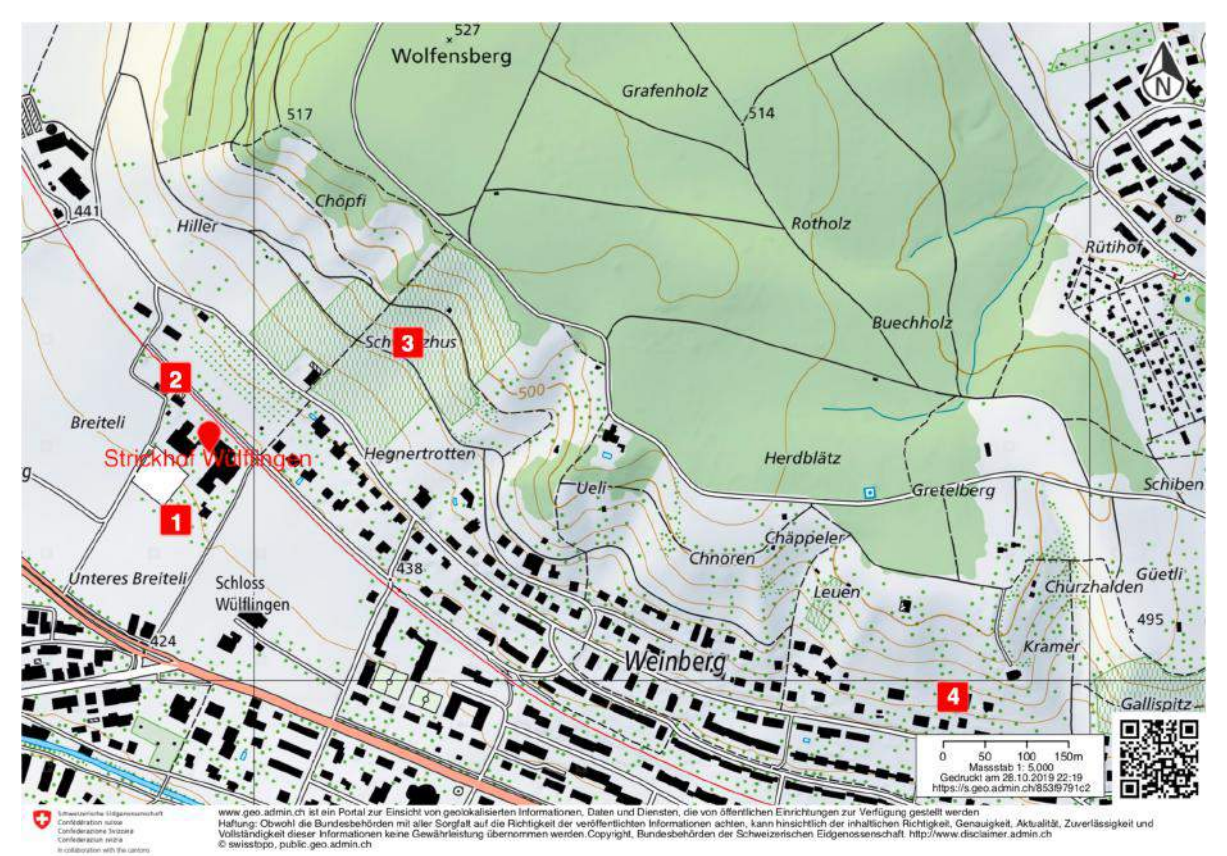

*Abb. 18 Karte 1:5'000 Fallenstandorte 1-4; Quelle map.geo.admin.ch, bearbeitet von Kempf V., 2019*

#### Bildlegende zu Abb. 17 und 18 auf S. 19 - 20

- **1** Falle 1 an Apfelbaum *(Malus domestica)* auf dem Gelände des Strickhofes
- **2** Falle 2 an Elsbeere *(Sorbus torminalis)* in Wildobstgarten auf dem Gelände des Strickhofes
- **3** Falle 3 an Rebstock *(Vitis vinifera)* der Sorte Pinot Noir in Rebberg auf dem Gelände des Strickhofes
- **4** Falle 4 an Kirschbaum *(Prunus avium)* in meinem Garten in Winterthur Veltheim

#### 3.3.2.1 Falle 1 an Apfelbaum *(Malus domestica)*

Die Falle 1 wurde am untersten Ast in einer Höhe von ca. 1.8 Metern eines Hochstammbaums aufgehängt (vgl. Abb. 19, S. 21). Es handelt sich um einen Apfelbaum *(Malus domestica)* der Sorte Florina*.* Im Radius von den 30 Metern des Pheromons stehen noch ca. 8 weitere Apfelbäume der Sorten Spartan und Boskoop (vgl. Abb. 20).

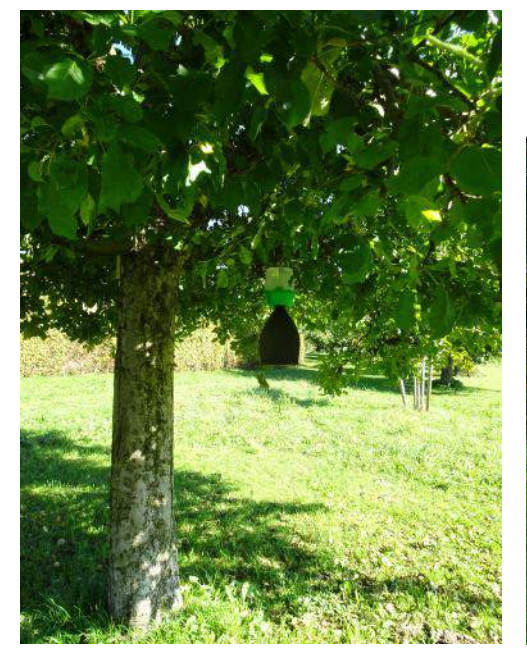

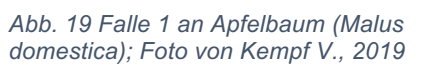

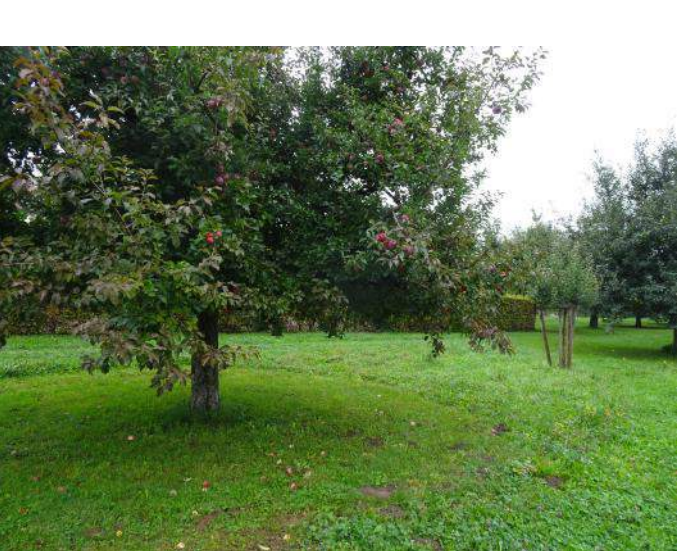

*Abb. 20 Standort Apfelbaum (Malus domestica); Foto von Kempf V., 2019*

#### 3.3.2.2 Falle 2 in an Elsbeere *(Sorbus torminalis)* in Wildobstgarten

Die Falle 2 wurde in einer Höhe von ca. 1.5 Metern an eine Elsbeere *(Sorbus torminalis)* gehängt (vgl. Abb. 21 - Abb. 22, S.22). Diese Pflanze gehört zu der Familie der Rosengewächse *(Rosaceae)* und wächst strauchförmig. Sie steht im Wildobstgarten des Strickhofs, wo noch viele weitere Beeren- und Kräutersträucher im Radius der 30 Meter des Pheromons stehen. Die Beerensträucher, welche alle auch zu den Rosengewächsen gehören, sind: Eingriffelige Weissdorne *(Crataegus monogyna),* Schlehdorn *(Prunus spinosa),* Vogelbeeren *(Sorbus aucuparia),* Mispel *(Mespilus),* Echte Mehlbeere *(Sorbus aria)* Felsenbirne *(Amelanchier)* und Zierquitten *(Chaenomeles).* 

Die Kräutersträucher sind: Kreuzdorn *(Rhamnus)* Chinesische Zaubernuss *(Hamamelis molis)* und Gewöhnliche Berberitze *(Berberis vulgaris)*.

Der Wildobstgarten befindet sich direkt neben einem Bahngleis und nahe an Häusern (vgl. Abb.18, S.20). Deshalb dürfte die Temperatur dort aufgrund des sich erwärmenden Schotters und der Haushalte tendenziell höher gewesen sein als an den Standorten der Fallen 1 und 4.

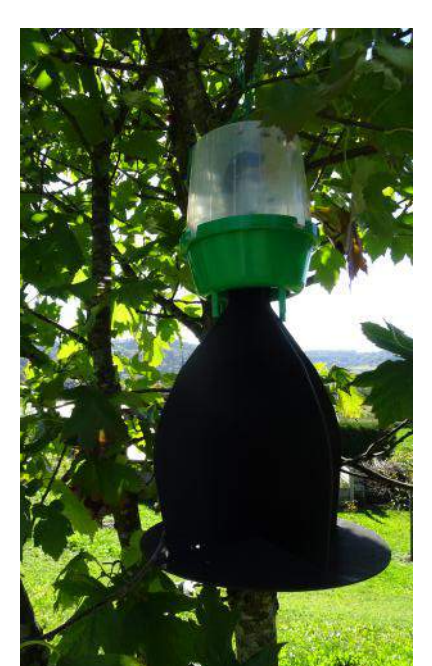

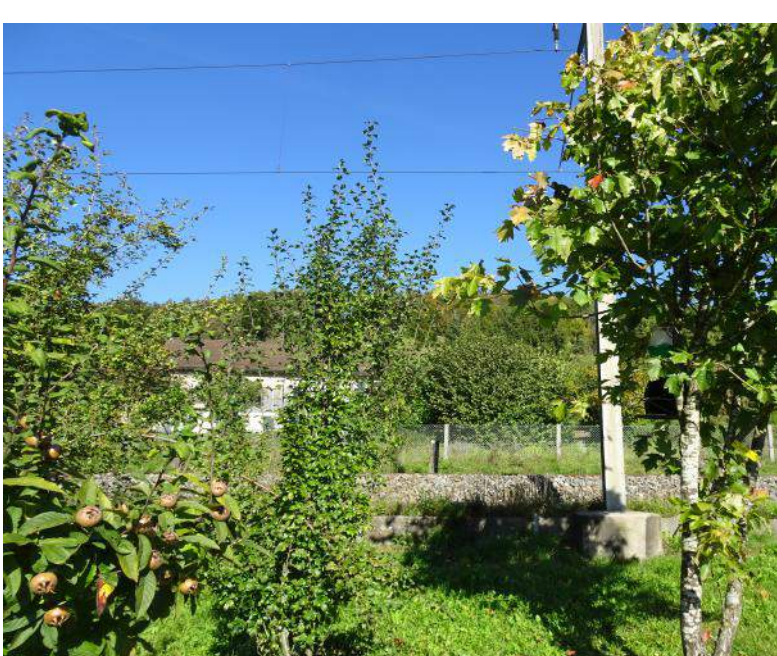

*Abb. 21 Falle 2 an Elsbeere (Sorbus torminalis); Foto von Kempf von Kempf V., 2019 V., 2019*

*Abb. 22 Standort Elsbeere (Sorbus torminalis) in Wildobstgarten; Foto* 

#### 3.3.2.3 Falle 3 an Weinrebe *(Vitis vinifera)*

Die Falle 3 wurde mitten im Rebberg des Strickhofes in einer Höhe von ca. 1.5 Metern in den Rebstöcken der Sorte Pinot Noir (Blauburgunder) aufgehängt (vgl.

Abb. 23). Die Falle 3 befindet sich im Rebberg an einem höheren und tendenziell sonnigeren Standort als die anderen Fallen. Dies auch weil die Rebe während der meisten Zeit des Jahres über kein dichtes Blattwerk verfügt. An diesem Standort wird die Temperatur dementsprechend auch etwas höher gewesen sein als bei den Fallen 1 und 4.

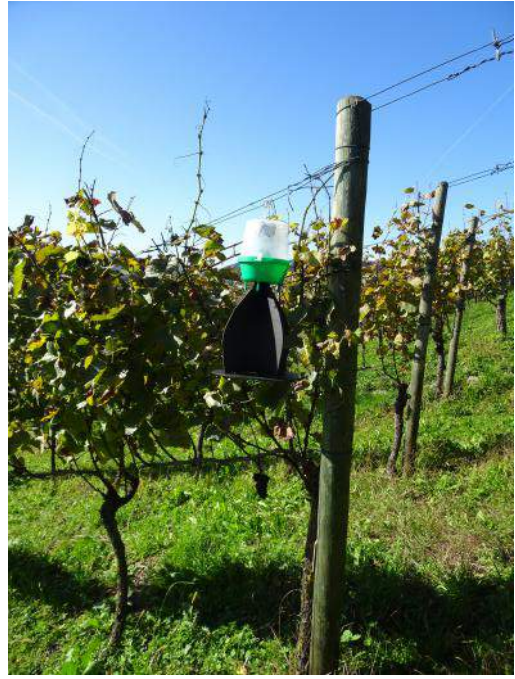

*Abb. 23 Falle 3 in Rebberg; Foto von Kempf V., 2019*

#### 3.3.2.4 Falle 4 an Kirschbaum *(Prunus avium)*

Die Falle 4 wurde in einem Garten in Winterthur - Veltheim in einer Höhe von ca. 1.8 Metern an den untersten Ast eines Hochstammbaumes, eines Kirschbaumes *(Prunus avium)*, welcher auch zur Familie der Rosengewächse *(Rosaceae)* gehört (vgl. Abb. 24), gehängt.

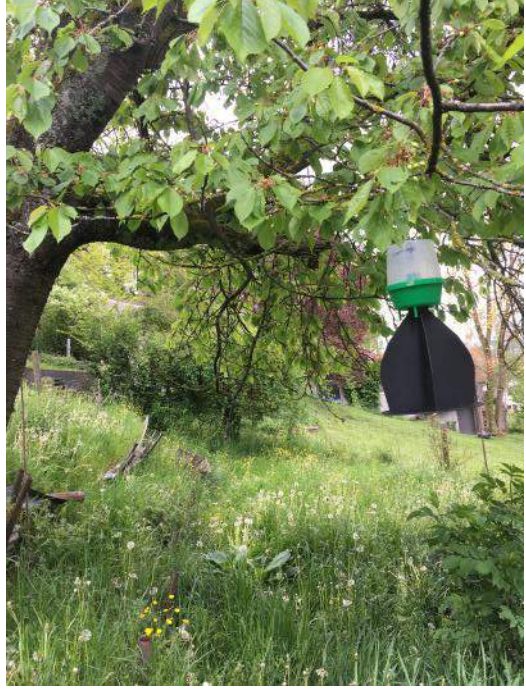

*Abb. 24 Falle 4 an Kirschbaum (Prunus avium); Foto von Kempf V., 2019*

#### 3.4 Datenaufnahme

 $\overline{a}$ 

Die Fallen wurden wöchentlich kontrolliert. Die erste Kontrolle erfolgte am 12. Mai 2019 und die letzte am 1. November 2019.

Exemplare von H. halys, die sich in den Fallen und in deren nächsten Umkreis befanden, wurden eingefangen<sup>16</sup> und in Plastikbehältern verstaut. Anschliessend wurden sie in einem Gefrierfach bei einer Temperatur von –19° C tiefgefroren, da dies zu einem schnellen Tod der Tiere führt.

 $^{16}$  Es ist zu beachten, dass Eigelege und die Nymphen des ersten Nymphenstadiums sehr klein sind. Die Marmorierte Baumwanze legt ihre Eier auf die Blattunterseite (vgl. Kapitel 2.2) und die geschlüpften Nymphen des 1. Nymphenstadiums halten sich hauptsächlich rund um das Eigelege auf. Deshalb ist es schwierig, Eigelege und Nymphen dieses Nymphenstadiums zu finden.

Anschliessend wurden die gefangenen Exemplare ausgezählt. Dabei wurde bei der Auszählung zwischen Männchen, Weibchen und Nymphen des ersten bis fünften Nymphenstadiums unterschieden (für Unterscheidung vgl. Abb. 1 - Abb. 8, S.8 - 9).

Die Fänge der Fallen 1 - 4 wurden getrennt ausgezählt und wöchentlich erfasst. Zum Schluss wurden noch die Ergebnisse der 4 Standorte kumuliert.

Neben den Fangzahlen wurden als weitere Parameter der Wochendurchschnitt der Tagesmittelwerttemperaturen (im Folgenden: T MW) der Kalenderwochen (im Folgenden: KW) und der Wochendurchschnitt der Tagesmaximaltemperaturen (im Folgenden: T max) der KW berechnet<sup>17</sup>. Die Messstation befindet sich im Rebberg vom Strickhof, wo sich auch die Falle 3 befand (vgl. Abb. 18, S.20). Sie misst alle 10 Minuten die Temperatur auf 2 Meter Höhe. Bei der Temperatur muss beachtet werden, dass sie als Anhaltspunkt diente und nicht genau auf jede Falle einzeln übertragen werden konnte.

#### 3.5 Resultate

 $\overline{a}$ 

Die folgenden Diagramme (vgl. Diagramme 1 - 5, S.25 - 29) zeigen die Anzahl an gefangenen Exemplare von H. halys während des ganzen Monitorings. Auf der x-Achse ist der zeitliche Verlauf in KW dargestellt. Von der y-Achse kann man die Anzahl der gefangenen Exemplare der Art H. halys ablesen.

Im Säulendiagramm unterscheiden sich Männchen, Weibchen (Adulttiere) und Nymphen der Nymphenstadien 1-5 farblich. Die untere graue Linie zeigt den Wochendurchschnitt der Tagesmittelwerttemperaturen (T MW) der jeweiligen Kalenderwoche (KW), die obere rötliche Linie den Wochendurchschnitt der Tagesmaximaltemperaturen (T max).

 $17$  Quelle Wetterdaten: Agrometeo, Wetterdaten abfragen, http://www.agrometeo.ch/de/meteorology/datas (Abgerufen am 01.11.19).

#### 3.5.1 Kumulierte Fangzahlen aller Fallen

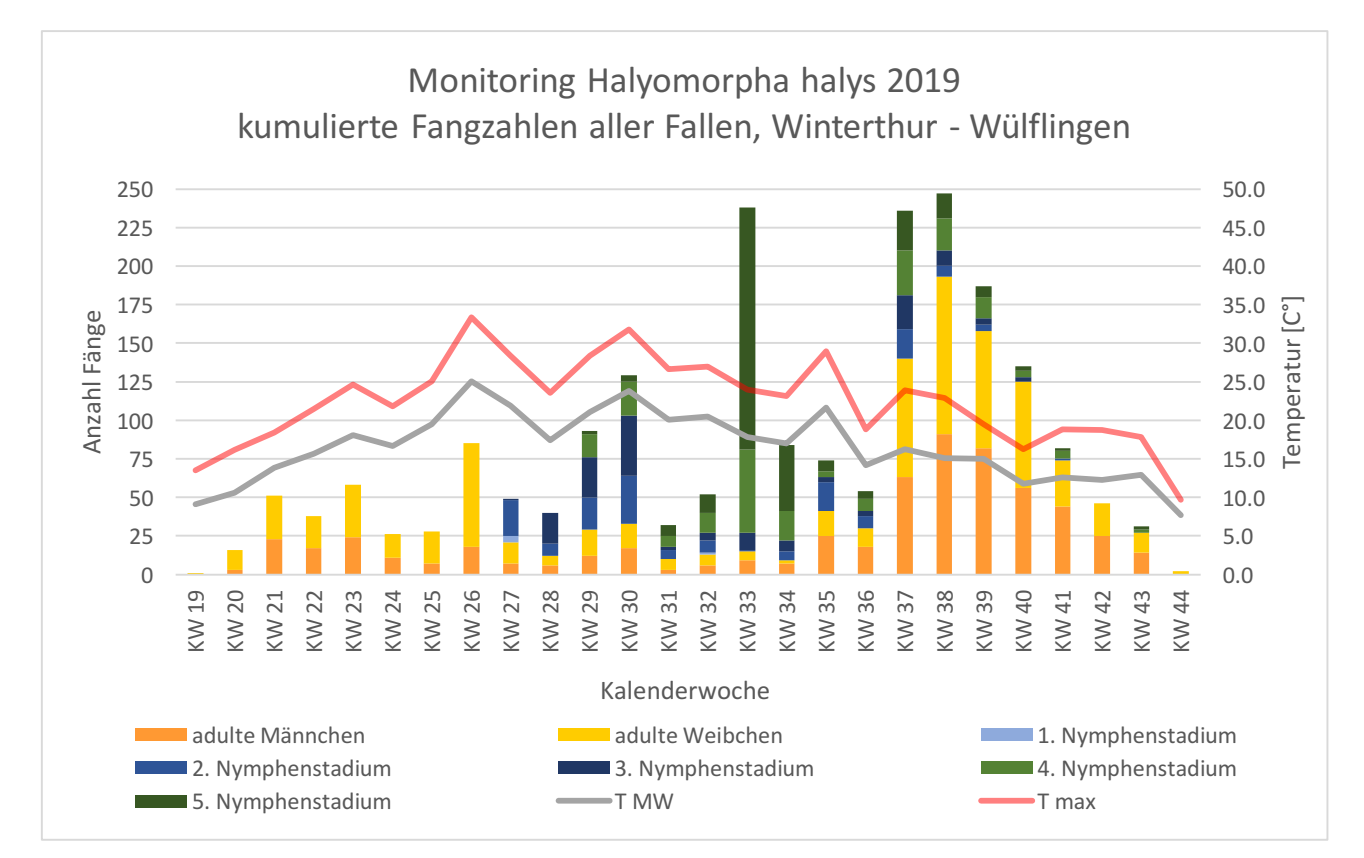

*Diagramm 1: Entwicklung der beobachteten Wanzenpopulationen, Fallen 1 - 4 zusammengefasst*

Die ersten Wanzen wurden in KW 19 beim T MW von 9.1°C und einem T max von 13.5°C gefangen. Die Anzahl an gefangenen Exemplaren stieg im weiteren Verlauf mit steigenden Temperaturen an. In KW 21 sind erstmals Fänge von über 50 Exemplaren gemacht worden.

In KW 27 sind die ersten Nymphen der Nymphenstadien 1, 2 und 3 gefangen worden. Erste Nymphen der Nymphenstadien 4 und 5 wurden zwei Wochen später in KW 29 gefangen.

In Kalenderwoche 32 wurden wiederum Nymphen des 1. Nymphenstadiums gefangen.

Von KW 27 bis KW 34 stieg die Anzahl an gefangenen Nymphen an, während die Anzahl an gefangenen Adulten eher gering war.

In KW 33 gab es einen Ausschlag in der Anzahl an gefangenen Exemplaren.

Ab KW 37 stieg die Anzahl an Funden stark an. Ausserdem veränderte sich das Verhältnis der Anzahl Adulten im Vergleich zu der Anzahl an Nymphen erneut. Die

Adulten fallen von da an wieder mehr ins Gewicht. Ab Kalenderwoche 38 sank die Anzahl an gefangenen Exemplaren von H. halys kontinuierlich.

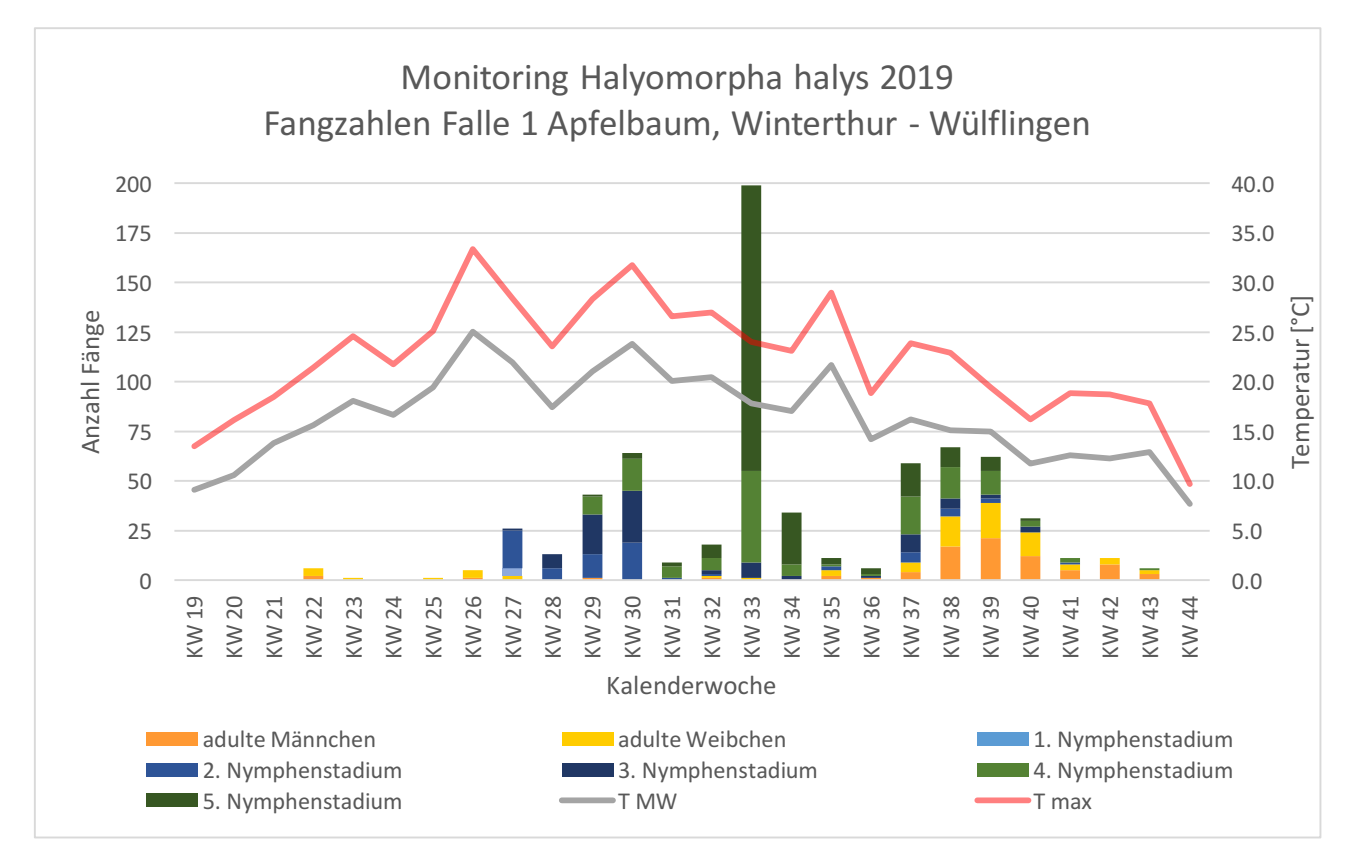

#### 3.5.2 Resultate der Falle 1 an Apfelbaum

Von KW 19 bis KW 26 wies die Falle 1 praktisch keine Fänge auf. Ausserdem sind die wenigen gefangenen Exemplare, mit Ausnahme der KW 22, hauptsächlich weiblich.

Ab KW 27 wurden bei der Falle 1 viele Nymphen und praktisch keine Adulte gefangen. Dies änderte sich ab KW 37, als viele der gefangenen Exemplare ausgewachsene Individuen waren.

Bei KW 33 gab es einen grossen Ausschlag in der Anzahl gefangener Exemplare.

*Diagramm 2: Entwicklung der beobachteten Wanzenpopulationen bei der Falle 1 am Apfelbaum*

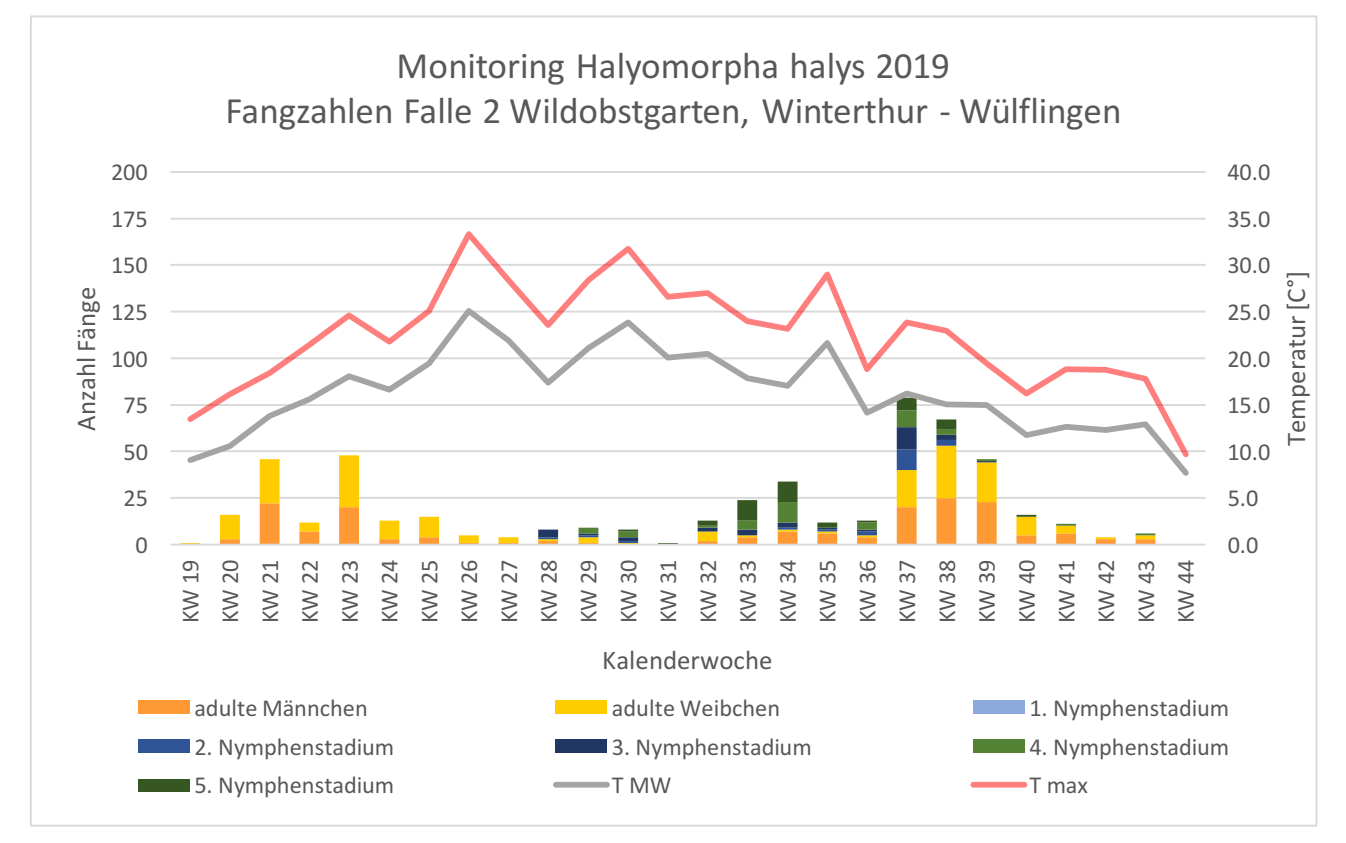

#### 3.5.3 Resultate der Falle 2 an Elsbeere in Wildobstgarten

*Diagramm 3: Entwicklung der beobachteten Wanzenpopulationen bei der Falle 2 an der Elsbeere im Wildobstgarten*

Das Diagramm 3 zeigt, dass am Anfang des Monitorings bis KW 23 relativ grosse Fänge bei der Falle 2 gemacht wurden.

Im weiteren Verlauf blieb die Anzahl klein, es wurden aber dennoch einige Fänge von Nymphen gemacht. Zwischen KW 37 bis KW 39 wurden wieder mehr Adulte gefangen.

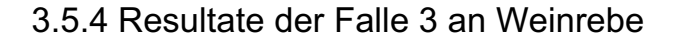

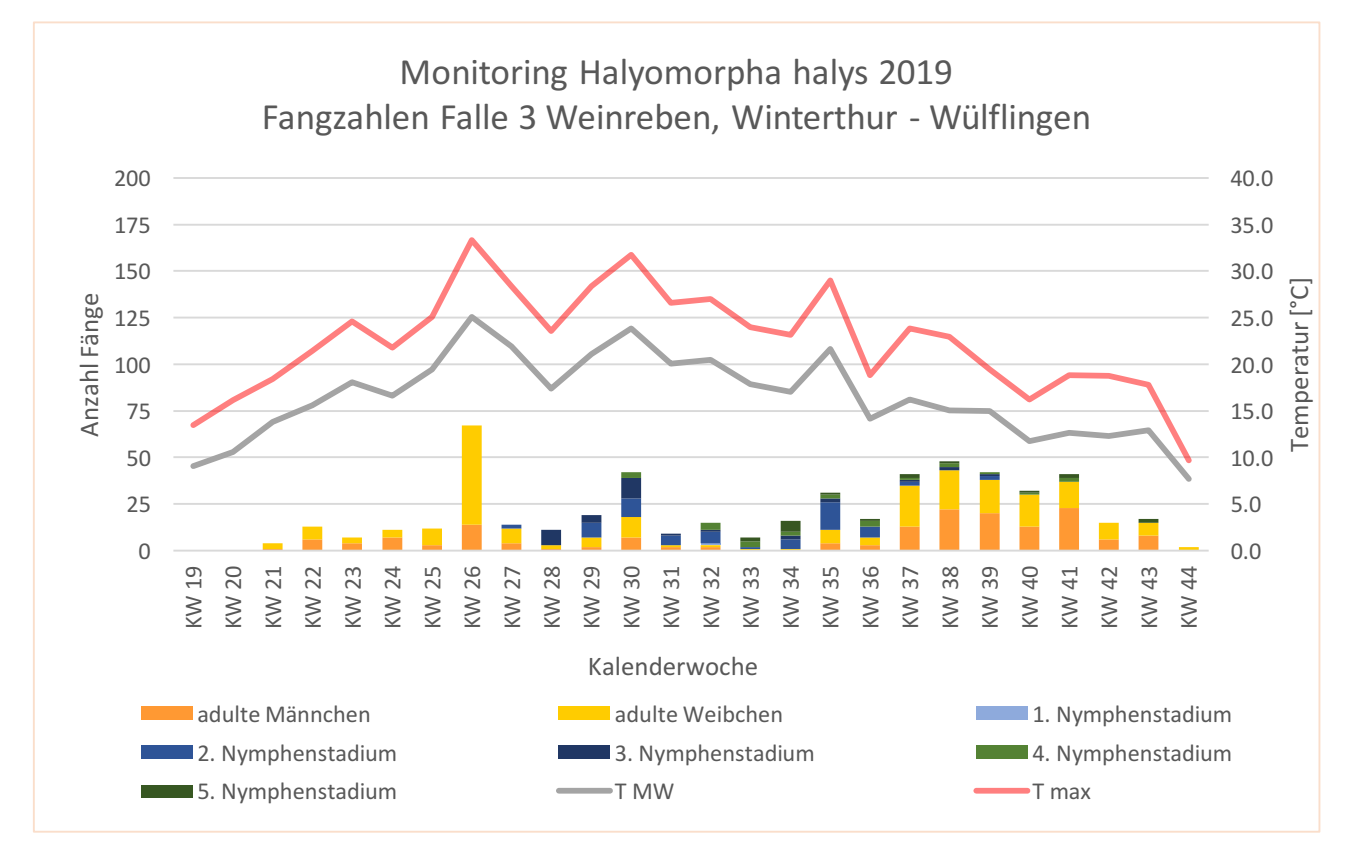

*Diagramm 4 zeigt die Entwicklung der beobachteten Wanzenpopulationen bei der Falle 3 an der Weinrebe*

In KW 26 gab es einen Ausschlag in der Anzahl an gefangenen Exemplaren. Es handelt sich während des ganzen Monitorings um die höchste Anzahl. Nach KW 26 sank sie wieder und blieb relativ tief. Ab KW 37 gab es jedoch wieder einen Ansteig an gefangenen Adulten.

#### 3.5.5 Resultate der Falle 4 an Kirschbaum

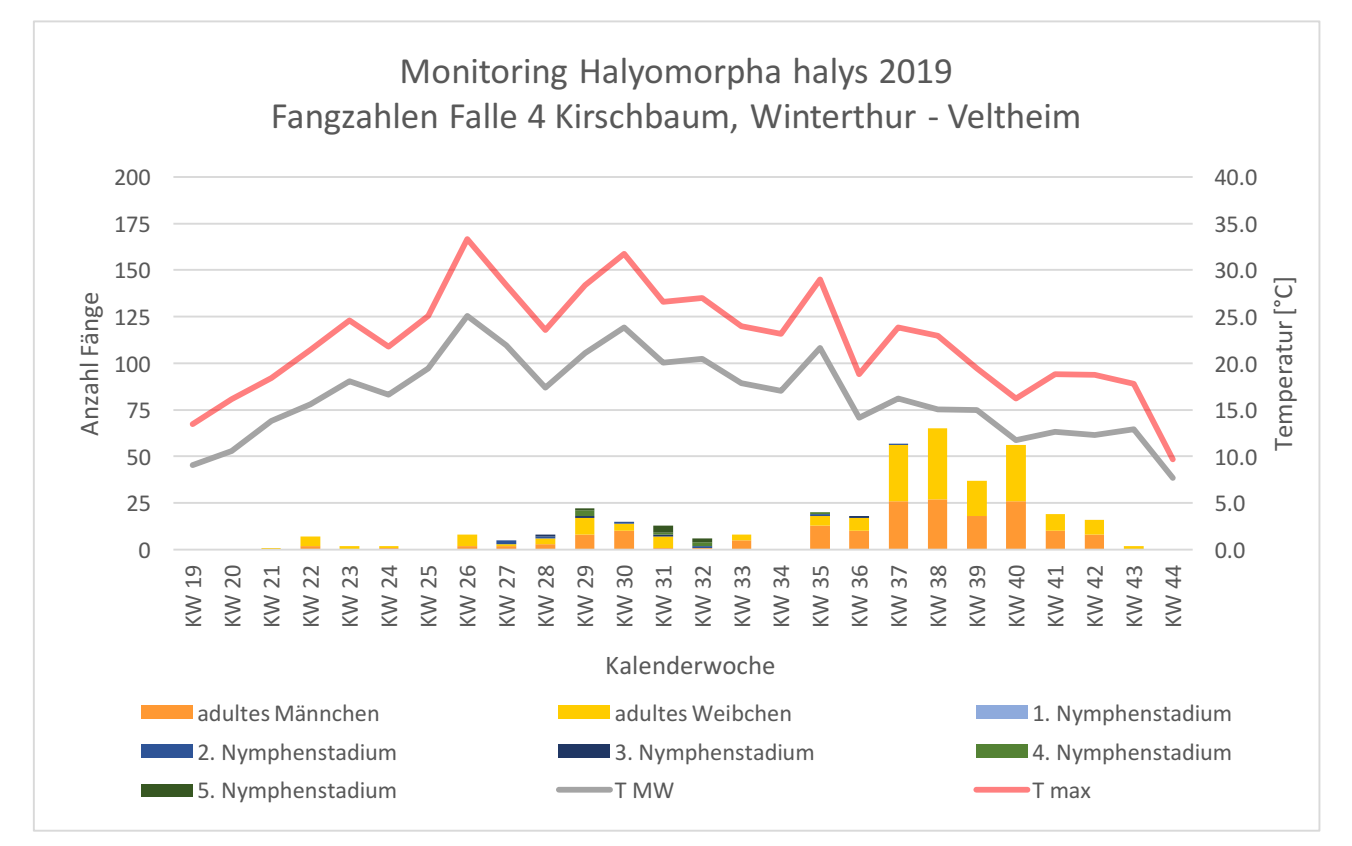

*Diagramm 5 zeigt die Entwicklung der beobachteten Wanzenpopulationen bei der Falle 4 am Kirschbaum*

Bis auf KW 37 - 40 wies die Falle 4 am Kirschbaum das ganze Monitoring über wenige Fänge auf.

## 4. Diskussion der Resultate

Im Folgenden werden die in Kapitel 3 beschriebenen Resultate analysiert und mit dem Faktor Temperatur und dem Faktor Wirtpflanze beziehungsweise Wirtpflanzenstandort in einen Zusammenhang gebracht.

#### 4.1 Populationsentwicklung und Temperatur

Die Entwicklung der während des Monitorings 2019 beobachteten Population von H. halys werden in Bezug auf die Temperaturkurven diskutiert (vgl. Diagramm 1 und Kap. 3.5.1, S. 25):

Die ersten Exemplare von H. halys wurden in KW 19 bei einer tiefen Temperatur aktiv (T MW: 9.1° C, T max: 13.5° C). Zu diesem Zeitpunkt wurden aber sehr wenige Exemplare gefangen, was bedeutet, dass es zu kalt war für H. halys. Eine Woche darauf trat H. halys schon vermehrt auf, da die Temperaturen zu diesem Zeitpunkt deutlich höher waren (T MW: 10.6° C, T max: 16.5° C). Weiter korrelierte die Anzahl an gefangenen Exemplaren bis zum Erscheinen der ersten Nymphen in KW 27 mit den Temperaturkurven. Das zeigt, dass die Adulten bei steigenden Temperaturen immer mobiler wurden, somit aktiver zu den Lockstoffen bei den Fallen flogen und dort eingefangen werden konnten.

Um die Eiablagezeit und die Entwicklung der Nymphen zu analysieren, werden die Daten des Monitorings in Winterthur - Wülflingen 2019 in der Natur mit den Daten von der Entwicklung von Exemplaren von H. halys in einem Inkubator<sup>18</sup> im Labor verglichen. Die Datenerfassung im Inkubator wurde von Tim Haye im Jahr 2017

 $18$  Definition verändert nach Wikipedia: "Ein Inkubator ist ein Gerät, mit dem in der Biologie kontrollierte Außenbedingungen für verschiedene Entwicklungsund Wachstumsprozesse geschaffen und erhalten werden können. Er dient der Schaffung und Erhaltung eines Mikroklimas mit eng geregelten Luftfeuchtigkeits- und Temperaturbedingungen." Quelle: Wikipedia-Autoren, "Inkubator (Biologie)", 02.03.2019, https://de.wikipedia.org/w/index.php?title=Inkubator\_(Biologie)&oldid=186189007, 

 $\overline{a}$ 

<sup>(</sup>Abgerufen am 03.11.19).

 $\overline{a}$ 

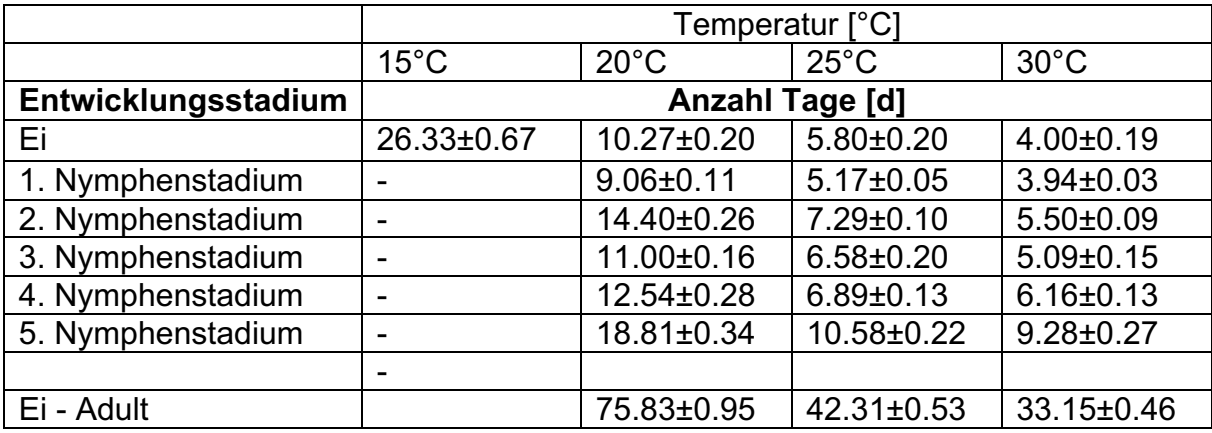

vorgenommen. Seine Auswertung ist in Tabellenform notiert worden (vgl. Tabelle  $3^{19})^{20}$ :

*Tabelle 1: zeigt die Entwicklung von H. halys in einem Inkubator unter verschiedenen Temperaturbedingungen*

Das Diagramm 1 (vgl. Diagramm 1, S. 25) zeigt, dass die ersten Nymphen der Nymphenstadien 1-3 in der KW 27 gefangen wurden. Mithilfe von Tabelle 3 kann angenommen werden, dass sich die zu diesem Zeitpunkt im 3. Nymphenstadium befindenden Nymphen zwischen 14 (bei 20° C) und 7 (bei 25° C) Tagen im 2. Nymphenstadium befunden haben, zwischen 9 und 5 Tagen im 1. Nymphenstadium und circa 10 Tage im Ei. Damit ergibt sich eine ungefähre Zeitspanne vom Ei bis zum 3. Nymphenstadium von mindestens 22 bis maximal 33 Tagen. Somit ist die erste Eiablage dieses Jahres auf Ende Mai (KW 22) bis erste Juniwoche (KW 23) zu datieren. In KW 22 betrug der T MW 15.6° C und der T max 21.5°C, in KW 23 18.1° C und 24.6° C. Diese Information über die Eiablage 2019 ist für kommende Jahre ein wichtiger Anhaltspunkt. In Anbetracht der vorherrschenden Frühjahrestemperaturen wird man nämlich Voraussagen machen können, wann die erste Eiablage stattfinden wird. Somit könnten mögliche Bekämpfungsstrategien (möglicherweise Samuraiwespe die die Eier von H. halys befällt (vgl. Kap. 2.4, S. 16) dann eingesetzt werden, wenn H. halys ihre Eier legt. Anzumerken ist wiederum, dass es dafür noch keine Zulassung in der Schweiz gibt (vgl. 2.4, S. 16).

<sup>&</sup>lt;sup>19</sup> Tabelle 3 mit Daten übernommen aus: Abdallah S.; Gariepy T.D., Kanada; Haye T., Delémont, Schweiz; Wyniger D., Basel, Schweiz: "Phenology, life table analysis and temperature requirements of the invasive brown marmorated stink bug, Halyomorpha halys, in Europe" 407-418

<sup>&</sup>lt;sup>20</sup> Bei der Datenerfassung und späteren Auswertung wurde so vorgegangen: Die Entwicklung vom Ei bis zum Adult wurde unter den Temperaturbedingungen von 15°C, 20°C, 25°C und 30°C in einem Inkubator beobachtet. Die durchschnittliche Anzahl Tage, an denen sich die beobachteten Individuen in den Entwicklungsstadien Ei, 1., 2., 3., 4. und 5. Nymphenstadium befanden, wurden inklusive Fehlerabschätzung notiert.

Wird mit den ersten gefangenen Nymphen des 3. Nymphenstadiums von KW 27 weitergerechnet, kann ungefähr herausgefunden werden, wann diese zum Adult herangereift sind. Bei den um die 20° C herrschenden Temperaturen, beträgt die Zeit im 3. Nymphenstadium etwa 11 Tage, womit sich die Nymphen gegen Ende KW 29 zum 4. Nymphenstadium entwickeln. Das Diagramm 1 zeigt zu diesem Zeitpunkt ebenfalls Nymphen des 4. Nymphenstadiums. Ebenfalls zeigt es auch Nymphen des 5. Nymphenstadiums, was bedeutet, dass die Entwicklung sehr schnell vonstattengegangen ist. Bei den kommenden KW betrugen die T MW zwischen 20°C und 25°C und die T max zwischen 25° bis über 30°C. Daher wird für die Entwicklungszeit fürs 4. Nymphenstadium von 6 und fürs 5. Nymphenstadium von 9 Tagen ausgegangen. Die ersten Adulten der neuen Generation werden also bereits in KW 30 ausgewachsen und somit geschlechtsreif gewesen sein. Zu diesem Zeitpunkt betrug die Tageslänge noch über 14 Stunden $^{21}$ , was bedeutet, dass die Population eine partielle Zweitgeneration hervorbringen konnte (vgl Kap. 2.2.2, S. 10). Diese Aussage wird dadurch verstärkt, dass in KW 32 wiederum Nymphen des 1. Nymphenstadiums gefangen worden sind. Wenn mit den vorherigen Methoden zurückgerechnet wird, kann die zugehörige Eiablage auf Ende KW 29 datiert werden. Dieses Ergebnis deckt sich ungefähr mit den Berechnungen für die ersten ausgewachsenen Adulten, die sich folglich noch im selben Jahr fortgepflanzt haben.

Das bedeutet, dass die Population von H. halys im Jahr 2019 noch stark gewachsen ist. Im nächsten Frühjahr werden sich mehr geschlechtsreife Adulte vermehren können und somit ein noch stärkeres Populationswachstum bewirken. Im kommenden Jahr ist also mit höheren Schäden und noch grösseren Populationen zu rechnen.

Ab der KW 34 jedoch betrug die Tageslänge weniger als 14h. Das heisst, dass sich die Exemplare von H. halys, welche zu diesem Zeitpunkt ausgewachsen waren, in diesem Jahr nicht mehr vermehrten.

Ab KW 37 ist die Anzahl an gefangenen Exemplaren wieder deutlich gestiegen. Zu diesem Zeitpunkt sind die meisten Nymphen ausgewachsen und die Adulten sind zu diesem Zeitpunkt hauptsächlich Adulte der diesjährigen Generation(en).

 $\overline{a}$ 

 $^{21}$  Sonnenverlauf.de, Sonnenverlauf, https://www.sonnenverlauf.de/#/40.1789,-3.5156,3/2019.11.27/15:53/1/3 (Abgerufen am 03.11.19).

#### 4.2 Wirtspflanzen- und Standortabhängige Populationsentwicklung

In diesem Unterkapitel werden die Daten aus den Diagrammen 2 bis 5 (vgl. Kap. 3.5.2 - Kap. 3.5.5, S. 26 - 29). verglichen, um allfällige Präferenzen der Wirtspflanzen und Standorten von H. halys im Verlauf des Monitorings zu diskutieren. Die Präferenzen können je nach Jahreszeit, Temperatur, Lebensstadium von H. halys und Phänologie<sup>22</sup> der Wirtspflanzen und dem damit verbundenen Futterangebot unterschiedliche Ursachen haben.

#### 4.2.1 Falle 1 an Apfelbaum<sup>23</sup>

Im Vergleich zu den Fallen 2 - 4 hat es in und um die Falle 1 am Apfelbaum während des gesamten Monitorings am meisten Nymphen gegeben. Eine mögliche Erklärung dafür wäre, dass der Apfelbaum durch sein dichtes Blattwerk für den nötigen Schutz der Nymphen gesorgt hat. Von den vier beobachteten Standorten verfügte der Apfelbaum während der gesamten Zeitspanne ab der ersten Eiablage um die KW 22 herum über das dichteste Blattwerk<sup>24</sup>. Eine gezielte Wahl für die Eiablage ist entscheidend, denn die Nymphen bleiben während dem Durchlaufen aller Nymphenstadien am selben Ort. Dies wegen eingeschränkter Mobilität durch ihre Flugunfähigkeit. Weiter handelt es sich beim Apfelbaum um einen Hochstammbaum. Durch sein grosses Volumen bietet er mehr Schutz als ein Niederbaum. Ein weiteres Indiz für die gezielte Wahl des Apfelbaumes ist, dass bei der errechneten ersten Eiablage in KW 22 sowohl Weibchen als auch Männchen auf dem Apfelbaum festgestellt worden sind, da sie sich vielleicht auch gezielt dort gepaart haben. Die Fänge dieser Woche sind deshalb so auffällig, weil die erhöhte Zahl an Adulten und das Vorhandensein von männlichen Exemplaren nur zu diesem Zeitpunkt der Fall war.

 $\overline{a}$ 

 $22$  Definition verändert nach phaenonet.ch: Phänologie bezeichnet die Lehre von Erscheinungen. Genauer beschreibt sie die periodisch wiederkehrenden Wachstumsund Entwicklungserscheinungen von Pflanzen und Tieren. Konkret bei Pflanzen sind es aufeinanderfolgende Wachstumserscheinungen, wie zum Beispiel die Blütezeit oder die Reifung der Früchte.

Quelle: Phaenonet.ch, "Was ist Phänologie?",

https://www.phaenonet.ch/de/Was\_ist\_Phanologie/ (Abgerufen am 04.11.19).

 $23$  vgl. Diagramm 2 und Kap. 3.5.2, S.25

<sup>&</sup>lt;sup>24</sup> Beurteilung nach eigenen Beobachtungen

Die wenigen Fänge von Adulten am Apfelbaum könnten dadurch erklärt werden, dass sie das Futterangebot ihrem Nachwuchs überlassen haben. Denn obwohl H. halys die Wirtspflanzen bevorzugt während ihrer Blütenzeit (bei Apfelbäumen je nach Sorte von April bis Mitte Mai<sup>25</sup>) befällt, blieb der Apfelbaum zu dieser Zeit (>KW 19 bis ca. KW 20) von Adulten verschont.

Erst ab KW 37 häuften sich Fänge von adulten Exemplaren am Apfelbaum. Vermutlich handelt es sich dabei um die frisch ausgewachsenen. Zu diesem Zeitpunkt beträgt die Tageslänge schon weit unter 14 Stunden. Das bedeutet, dass die vielen Adulten der neuen Generation in die Winterphase übergehen und sich deshalb dieses Jahr nicht mehr vermehrten. Der Anstieg an Adulten beim Apfelbaum ist aber nicht weiter auffällig, da an den übrigen Standorten ein Anstieg von gleichen Ausmassen stattgefunden hat. Der Anstieg an gefangenen Adulten ist dadurch verursacht worden, da zu diesem Zeitpunkt (gegen Ende Sommer) die meisten Nymphen ausgewachsen waren. Als Adult ist H. halys einfacher einzufangen, weil sie dann grösser ist und sich – nicht wie als Nymphe – meistens direkt in der Falle aufhält.

Somit verstärkt sich die Vermutung, dass der Apfelbaum als prädestinierter Aufzuchtort für Nymphen gilt aber für Adulte als Nahrungsquelle prinzipiell weniger attraktiv ist.

Der hohe Ausschlag an Fängen in KW 33 ist dadurch erklärbar, dass es zum Zeitpunkt der Fallenkontrolle stark geregnet hat und die Nymphen Schutz und Trockenheit direkt in der Falle gesucht haben, wo sie einfacher gefangen werden konnten.

#### 4.2.2 Falle 2 in Wildobstgarten<sup>26</sup>

Die beobachtete Präferenz des Wildobstgartens im Vergleich zu den anderen Standorten zwischen der KW 19 und 25 kann folgende Ursachen haben:

Erstens blühten die Pflanzen im Wildobstgarten hauptsächlich im Mai<sup>27</sup> (ca. KW 18 bis 23). Während dieser Zeit war die Anzahl an gefangenen Exemplaren am

<sup>&</sup>lt;sup>25</sup> mündliche Quelle Szalatnay D.

 $26$  Vgl. Diagramm 3 und Kap. 3.5.3, S. 27

<sup>&</sup>lt;sup>27</sup> Pirc H. (2004): "Bäume von A-Z", S. 30, 67, 120, 182, 183, 186, Ulmer Gmbh & Co, Stuttgart.

höchsten. Deshalb könnte die Präferenz von H. halys vom Wildobstgarten zu dieser Zeit mit dem Futterangebot zusammenhängen. H. halys befällt nämlich vermehrt Pflanzen in ihren Blütestadien (vgl. Kap. 2.2.3, S. 11)

Zweitens könnte sie auch durch die Bevorzugung von Wärme von H. halys erklärbar sein. In den erwähnten KW sind die Temperaturen nämlich noch frühlingshaft mild. Die T MW liegen lediglich bei 9.1° C bis 19.4 °C. H. halys sucht sich deshalb im Frühjahr den Standort mit den günstigsten, also den wärmsten Temperaturbedingungen aus. Von den vier untersuchten Standorten ist dies beim Wildobstgarten der Fall. Er befindet sich direkt an einer Eisenbahnschiene, wo der Schotter erwärmt und die Wärme an die Umgebung abgegeben wird. Ausserdem stehen in direkter Nähe einige Häuser, was die Umgebung noch zusätzlich erwärmt.

Diese Vermutung wird dadurch verstärkt, dass ab KW 26 weniger Exemplare von H. halys im Wildobstgarten gefangen wurden. Zu diesem Zeitpunkt sind die Temperaturen nämlich so hoch angestiegen, dass es auch an anderen Wirtspflanzenstandorten genug warm für H. halys war.

Der Anstieg an Adulten zwischen KW 37 und 39 ist auch im Wildobstgarten nicht weiter auffällig, da an den anderen Standorten ebenfalls vermehrt Adulte gefangen worden sind (vgl. Diagramme 2 - 5, Kap. 3.5.2 - 3.5.5, S. 26 - 29).

#### 4.2.3 Falle 3 an Weinrebe<sup>28</sup>

Interessant ist der plötzliche und für diesen Standort einmalig hohe Anstieg an gefangenen Exemplaren in KW 26. Der T MW betrug zu diesem Zeitpunkt 25.1° C und der T max 33.3° C. Es waren in diesem Jahr die bis anhin höchsten Temperaturen. Bei diesen Temperaturen sind Exemplare von H. halys normalerweise besonders aktiv. Theoretisch hätten sie sich also an jeglichen Standorten aufhalten können. Sie mussten sich nicht mehr explizit den wärmsten Standort suchen, da es in KW 26 überall warm war (vgl. Kap. 4.2.2, S. 34). Jedoch weisen die Fallen 1,2 und 4 in KW 26 nur eine geringe Anzahl an Funden auf, während die Weinrebe eine hohe aufweist. In KW 27 ist die Anzahl wieder gesunken, was vermuten lässt, dass die Rebe wirklich nur in KW 26 besonders attraktiv für H.

 $\overline{a}$ 

 $^{28}$  vgl. Diagramm 4 und Kap. 3.5.4, S.28

halys war. Um die Ursache dafür zu finden, wurde die Phänologie (vgl. Abb. 25) des Pinot Noirs im Jahr 2019, an welchem die Falle 3 hängt, betrachtet<sup>29</sup>:

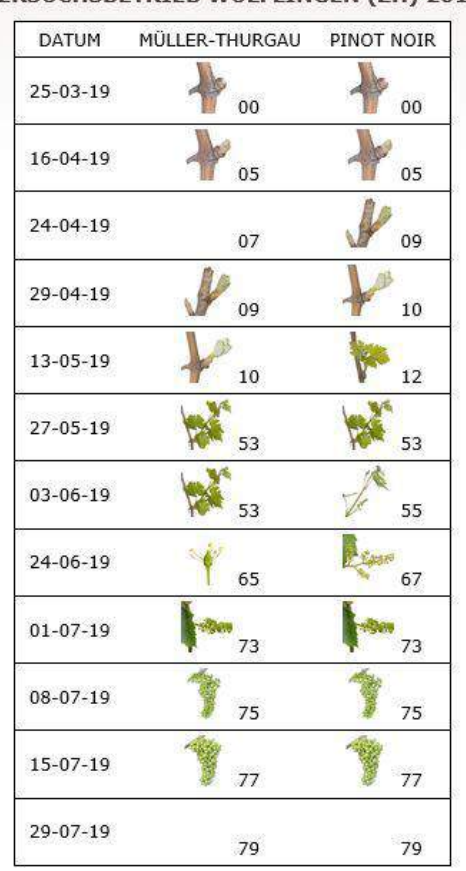

**VERSUCHSBETRIEB WÜLFLINGEN (ZH) 2019** 

 $\overline{a}$ 

Die Abb. 25 zeigt, dass sich der Pinot Noir in der KW 26 im und ums Makrostadium 67 befunden hat. Diese Zahl verweist auf die BBCH-Skala<sup>30</sup>, die die phänologischen Entwicklungsstadien von Pflanzen beschreibt. Die Zahl 67 beschreibt das Makrostadium 6, Blüte. Zur KW 26 hat sich die Weinrebe also in der Vollblüte bis abgehender Blüte befunden, was von H. halys bevorzugt wurde. Bereits eine Woche später, in KW 27, zeigte H. halys gegenüber der Weinrebe schon keine Präferenz mehr. Zu diesem Zeitpunkt befand sich der Pinot Noir im Makrostadium 7, Fruchtentwicklung. Daraus kann geschlossen werden, dass der Befall der Weinrebe durch H. halys zum Zeitpunkt des Blütestadiums deutlich grösser ist als während der übrigen Stadien.

http://www.agrometeo.ch/de/weinbau/phaenologie (Abgerufen am 04.11.19).

*Abb. 25 zeigt Phänologie des Pinot Noirs 2019; Quelle: agrometeo.ch, 2019*

<sup>&</sup>lt;sup>29</sup> Agrometeo, Weinbau, Phänologie Pinot Noir Wülflingen ZH 2019,

<sup>&</sup>lt;sup>30</sup> BBCH-Skala von agrometeo.ch, Kapitel Weinrebe, 04.11.19

Der Anstieg an Adulten in den KW 37 - 39 ist wegen dem in Kap. 4.2.1. (vgl. S. 33) genannten Grund nicht weiter zu beachten.

#### 4.2.4 Falle 4 an Kirschbaum<sup>31</sup>

Bei der Falle 4 wurde abgesehen von KW 37 - 40 während des ganzen Monitorings nur eine geringe Anzahl an Exemplaren gefangen. Der Anstieg in diesen Wochen stimmt aber mit einem erhöhten Anstieg in der Anzahl an gefangenen Exemplaren an den übrigen Standorten überein (vgl Kap. 4.2.1 - Kap. 4.2.3, S. 33 - 36). Deshalb ist dieser Anstieg bei der Falle 4 nicht weiter zu beachten.

Die kontinuierlich tiefe Anzahl an gefangenen Exemplaren lässt vermuten, dass sich unter den diesjährigen Bedingungen der Kirschbaum für H. halys nicht als Wirtspflanze eignete. Überwachungen vergangener Jahre von H. halys zeigen aber, dass Kirschbäume mit dichtem Blattwerk sehr attraktive Orte für die Wanzen sind, unabhängig davon, ob diese blühen, Früchte tragen oder diese schon abgeerntet wurden<sup>32</sup>.

Dass der Kirschbaum während des Monitorings 2019 nicht von H. halys bevorzugt wurde, könnte so erklärt werden: Die Falle 4 hing frei an einem der untersten, relativ kahlen Äste. Dort fand H. halys zu wenig Schutz.

#### 4.3 Schlussfolgerung der Resultate

Das Monitoring hat die Populationsentwicklung von H. halys im Jahr 2019 mit der Temperatur in Zusammenhang gebracht. Es konnte also gezeigt werden, welche Temperaturen erforderlich sind, damit H. halys die Winterquartiere verlässt und welche, um mit der Eiablage zu beginnen. Bisher erprobte Pflanzenschutzmittel gegen H. halys wirken auf Adulte und Nymphen, nicht aber auf die Eier. 2019 wurde in einer Obstanlage von der Srickhof Fachstelle ein Bekämpfungsversuch durchgeführt, bei welchem ein solches Pflanzenschutzmittel eingesetzt wurde<sup>33</sup>. Dieses sollte einen Unterbruch der Populationsentwicklung von H. halys bewirken. Der Einsatzzeitpunkt dafür muss stattfinden, bevor Eier gelegt worden sind. Dann

 $31$  vgl. Diagramm 5 und Kap. 3.5.5, S. 29

<sup>&</sup>lt;sup>32</sup> mündliche Quelle: Szalatnay D.

 $33$  Für die folgenden Ausführungen muss beachtet werden, dass dieses Mittel nicht mit absoluter Sicherheit eine Wirkung erzielen kann.

werden die Adulte bekämpft, bevor sie sich fortpflanzen können. Das unterbindet also die Weiterentwicklung der Population.

Trotz dem Einsatz von diesem Pflanzenschutzmittel wurden in der Anlage aber Nymphen entdeckt, was bedeuten könnte, dass das Mittel nicht wirkte. Die Auswertung des Monitorings 2019 zeigt nun aber, dass die erste Eiablage vor dem Einsatz des Pflanzenschutzmittels stattgefunden hat. Somit ist das Auftreten der Nymphen auch darauf zurückzuführen, dass der Einsatz zu spät erfolgt ist und nicht alleine darauf, dass das Mittel ungenügend wirkt. Unter anderem dank den Ergebnissen meines Monitorings kann für kommende Jahre also besser abgeschätzt werden, wann der Einsatz von Pflanzenschutzmittel stattfinden soll.

Wenn bekannt ist, wann mit dem ersten Auftreten von H. halys zu rechnen ist, können neben Pflanzenschutzmittel weitere präventive Massnahmen, wie beispielsweise das Aufspannen von Netzen, ergriffen werden.

Ausserdem hat das Monitoring die Entwicklungszeit von Ei bis Adult aufgezeigt. In folgenden Jahren kann somit abgeschätzt werden, wann die ersten Nymphen ausgewachsen sein werden und ob es möglicherweise eine Zweitgeneration geben wird.

In diesem Jahr konnte berechnet werden, dass sich eine partielle Zweitgeneration entwickelt hat. Konkret bedeutet dies eine erhöhte Anzahl an H. halys, die sich nächstes Jahr fortpflanzen werden und somit eine noch grössere Population bewirken.

Weiter lieferte das Monitoring starke Hinweise, dass die Wirtspflanzen besonders in ihren Blütestadien von H. halys bevorzugt werden.

Die hohe Zahl an Nymphen beim Apfelbaum zeigt, dass sich H. halys vermutlich den Ort mit den sichersten Bedingungen für die Eiablage aussucht. Deshalb ist vor allem auf jenen Wirtspflanzen mit einer hohen Anzahl an Nymphen zu rechnen, welche Schutzbedingungen wie ein dichtes Blattwerk oder die Wuchsform Hochstammbaum erfüllen.

## 5. Schlussbetrachtung

Mein Ziel, mehr über die Marmorierte Baumwanze (Halyomopha halys, H. halys) herauszufinden, habe ich über das Einlesen der bereits vorhandenen Informationen über H. halys und über die Durchführung meines Monitorings in Winterthur - Wülflingen erreicht. Ich bin aber überzeugt, dass es noch vieler weiterer Untersuchungen und Monitorings derselben oder ähnlicher Art bedarf, um die Populationsentwicklung und den Lebenszyklus von H. halys in der Schweiz weiter zu ergründen und eine gesicherte Aussagekraft (Signifikanz) meiner Ergebnisse zu erreichen.

Für das Jahr 2020 ist bereits ein weiteres Monitoring vom Strickhof Winterthur - Wülflingen geplant. Ich halte es freilich nicht für ausgeschlossen, noch einmal eine weitere Untersuchung gleicher oder ähnlicher Art durchzuführen oder daran mitzuarbeiten.

Um meine Vermutungen zu bekräftigen und eine höhere Signifikanz zu erreichen, würde ich bei einem weiteren Monitoring die Fallen nochmals an denselben Standorten platzieren. Zusätzlich würde ich aber noch weitere Fallen an Wirtspflanzen aufhängen, die zu unterschiedlichen Zeiten blühen, dies um die Bevorzugung des Blütestadiums auf Signifikanz hin zu prüfen.

Weiter würde ich die Vermutung, dass der Apfelbaum wegen seines Schutzes vermehrt für die Eiablage ausgewählt worden ist, vertiefen wollen: Ich würde dafür weitere Wirtspflanzen auswählen, die zur Entwicklungszeit der Nymphen ebenfalls über ein dichtes Blattwerk verfügen und Hochstammbäume sind.

Neben dem Ziel, mir selbst Wissen über H. halys anzueignen, hatte ich ein weiteres, nämlich, dass Forscher und Landwirte von meinen Ergebnissen profitieren können. Dieses Ziel wird insofern realisiert, dass meine Resultate demnächst an der Fachtagung Marmorierte Baumwanze gezeigt werden. Bei dieser Tagung kommen Spezialisten und Fachleute zusammen und tragen ihre diesjährigen Erkenntnisse über H. halys zusammen.

Weiter sieht D. Szalatnay vor, meine Ergebnisse auf dem Internet zu publizieren. Somit werden Interessierte, Landwirte und Forscher davon profitieren können.

## 6. Danksagung

An dieser Stelle möchte ich zuerst allen Lesern meiner Maturitätsarbeit über die Marmorierte Baumwanze *(Halyomorpha halys)* für ihr Interesse danken.

Ein grosser Dank geht an meinem Betreuer Guido Rutz für die Unterstützung, die Beantwortung all meiner Fragen sowie für alle nützlichen Hinweise.

Ebenso bedanke ich mich bei Patrick Faller, welcher als Zweitbeurteiler meine Maturitätsarbeit gelesen und bewertet hat.

Und zum Schluss möchte ich David Szalatnay ganz herzlich dafür danken, dass er mir diese Arbeit überhaupt erst ermöglicht hat. Das zur Verfügung gestellte Material für das Monitoring und all die Informationen, die er mir über die Marmorierte Baumwanze mitgeteilt hat, waren unglaublich wertvoll und elementar für meine Arbeit.

## 7. Verzeichnisse

#### 7.1 Literaturverzeichnis

*Abdallah S.; Gariepy T.D.,* Kanada*; Haye T.,* Delémont, Schweiz*; Wyniger D.,* Basel, Schweiz (2014): "Phenology, life table analysis and temperature requirements of the invasive brown marmorated stink bug, Halyomorpha halys, in Europe" in: Journal of Pest Science 87, 407-418, Springer-Verlag, Berlin Heidelberg.

*Becker A.,* Kastellaun*; Bockelmann I.,* Hannover*; Krull H.-P.,* Kaarst*; Schäfer M.,*  Wunstorf (2012): Natura Biologie für Gymnasien, S. 391, Ernst Klett Verlag GmbH, Stuttgart, 1. Auflage.

*Desneux N.,* Sophia-Antipolis, Frankreich; *Gariepy T.D.,* London, Kanada; *Haye T.,* Delémont, Schweiz; *Hoelmer K.,* Newark USA; *Rossi J.-P.,* Montferrier-Sur-Lez, Frankreich*; Streito J.-C.,* Montferrier-Sur-Lez, Frankreich*; Tassus, X*., Angers Cedex, Frankreich (2015): "Range expansion of the invasive brown marmorated stinkbug, *Halyomorpha halys:* an increasing threat to field, fruit and vegetable crops worldwide" in: Journal of Pest Science 88, 665-673, Springer-Verlag, Berlin Heidelberg.

*Egger B., Kehrli P., Sauer C., Sostizzo T., Vogler U., Zwahlen D.* (2018): "Marmorierte Baumwanze – Halyomorpha halys", Acroscope Merkblatt Nr. 71, Acroscope.

*Gariepy T.D.,* Kanada*; Haye T.,* Delémont, Schweiz; *Fraser H.,* Kanada; *Zhang J.,*  Bejing, China (2014) "Occurrence, genetic diversity, and potential pathways of entry of Halyomorpha halys in newly invaded areas of Canada and Switzerland" in Journal of Pest Science 87, 17-28, Springer-Verlag, Berlin Heidelberg.

*Pirc H.* (2004): "Bäume von A-Z", S. 30, 67, 120, 182, 183, 186, Ulmer Gmbh & Co, Stuttgart.

#### 7.2 Internetquellen

Agrometeo, Wetterdaten abfragen, http://www.agrometeo.ch/de/meteorology/datas (Abgerufen am 01.11.19).

Agrometeo, Obstbau, Phänologie Kirschbaum Lindau ZH 2019, http://www.agrometeo.ch/de/obstbau/phanologie (Abgerufen am 04.11.19).

Agrometeo, Weinbau, Phänologie Pinot Noir Wülflingen ZH 2019, http://www.agrometeo.ch/de/weinbau/phaenologie (Abgerufen am 04.11.19).

Biologische Bundesanstalt für Land- und Forstwirtschaft (2001) "Entwicklungsstadien mono- und dikotyler Pflanzen, BBCH Monografie",

http://www.agrometeo.ch/sites/default/files/u10/bbch-skala\_deutsch.pdf (Abgerufen am 04.11.19).

biologie-seite.de "Pheromon", https://www.biologie-seite.de/Biologie/Pheromon (Abgerufen am 28.10.19).

*Haye T.*, "Halyomorpha halys", https://www.halyomorphahalys.com/wirtspflanzenhost-plants.html (Abgerufen am 23.09.19).

Phaenonet.ch, "Was ist Phänologie?", https://www.phaenonet.ch/de/Was\_ist\_Phanologie/ (Abgerufen am 04.11.19).

Sonnenverlauf.de, Sonnenverlauf, https://www.sonnenverlauf.de/#/40.1789,- 3.5156,3/2019.11.27/15:53/1/3 (Abgerufen am 03.11.19).

Spektrum.de, "Haplotyp", Spektrum Akademischer Verlag, Heidelberg, 1999 https://www.spektrum.de/lexikon/biologie/haplotyp/30653 (Abgerufen am 01.10.19)

*Szalatnay D.*: "Die Marmorierte Baumwanze – eine invasive Wanzenart mit enormem Schadpotential", Strickhof Fachstelle Obst, 30.04.18

https://www.strickhof.ch/medium.php?id=388488&path=userfiles/CMS/388488- 180430-artikel-marmorierte-baumwanze-strickhof.pdf (Abgerufen am 23.09.19)

Wikipedia-Autoren, "Ballastwasser", 08.09.19, https://de.wikipedia.org/w/index.php?title=Ballastwasser&oldid=192074503 (Abgerufen am 30.09.19).

Wikipedia-Autoren, "Biomonitoring", 23,02.19 https://de.wikipedia.org/w/index.php?title=Biomonitoring&oldid=185961965 (Abgerufen am 20.11.19).

Wikipedia-Autoren, "Inkubator (Biologie)", 02.03.2019, https://de.wikipedia.org/w/index.php?title=Inkubator\_(Biologie)&oldid=186189007 (Abgerufen am 03.11.19).

#### 7.3 Mündliche Quellen

Interview mit Tim Haye, Insektenkundler und Spezialist für biologische Schädlingsbekämpfung, Radio SRF, Sendung des Wissenschaftsmagazins, "Wenn Steine sprechen könnten – Experten streiten übers älteste Leben", 24.08.19, 7:06 Uhr, 20:10'-28:17'

David Szalatnay (Leiter Spezialkulturen), Fachstelle Obst Strickhof Winterthur - **Wülflingen** 

#### 7.4 Abbildungsverzeichnis

Titelbild: Quelle: plantura.garden/Marc Uliana, https://www.plantura.garden/leserfragen-2/baumwanzen-ausbreitung-im-hausmoeglichkeiten-zur-bekaempfung (Abgerufen am 24.11.19).

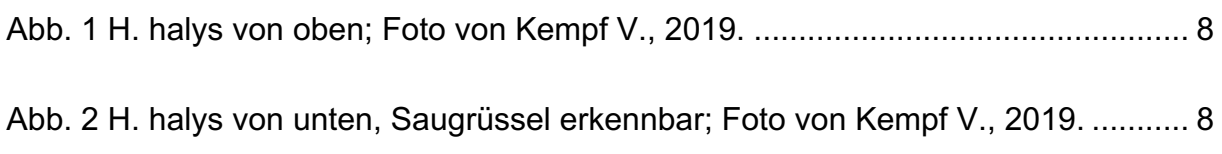

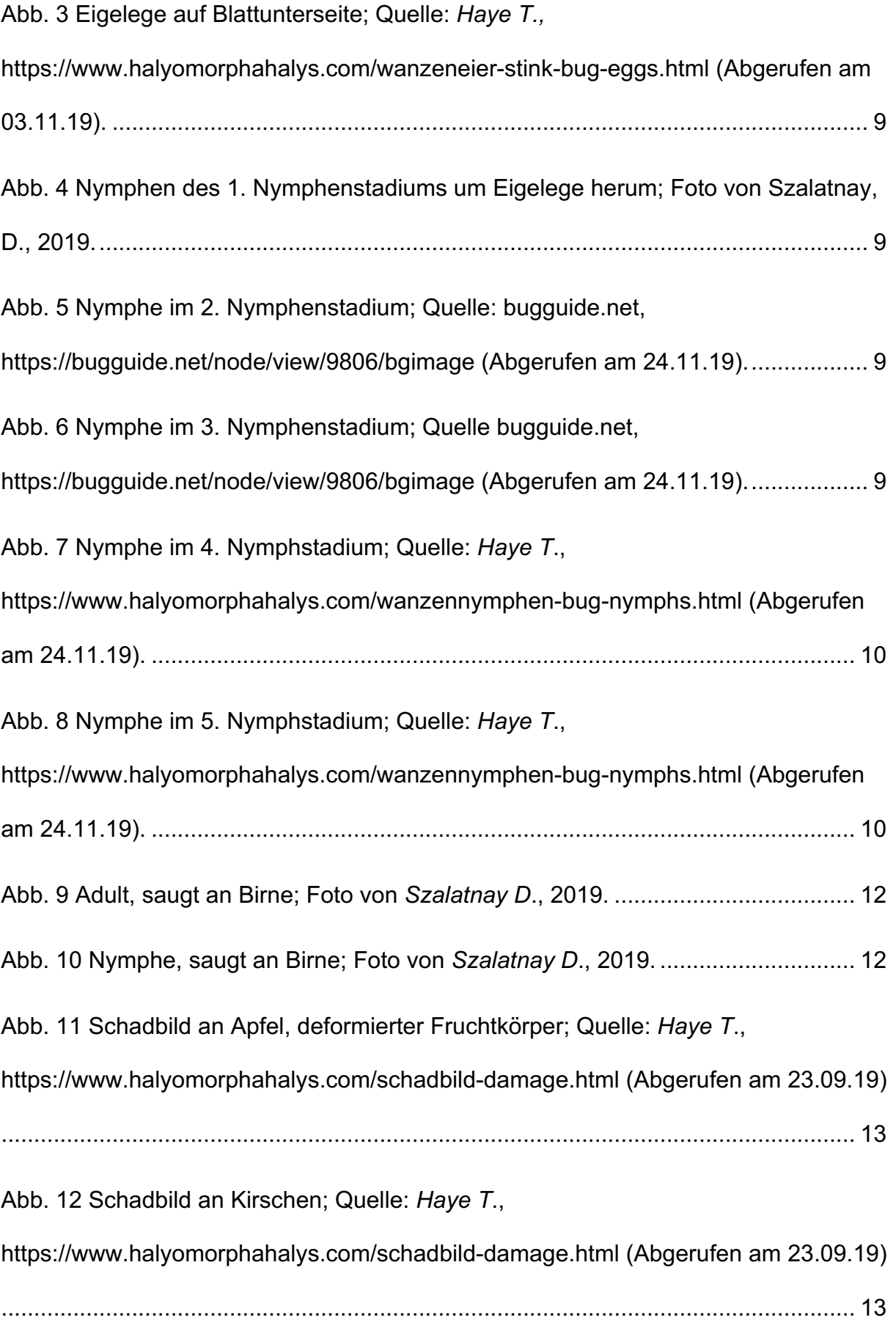

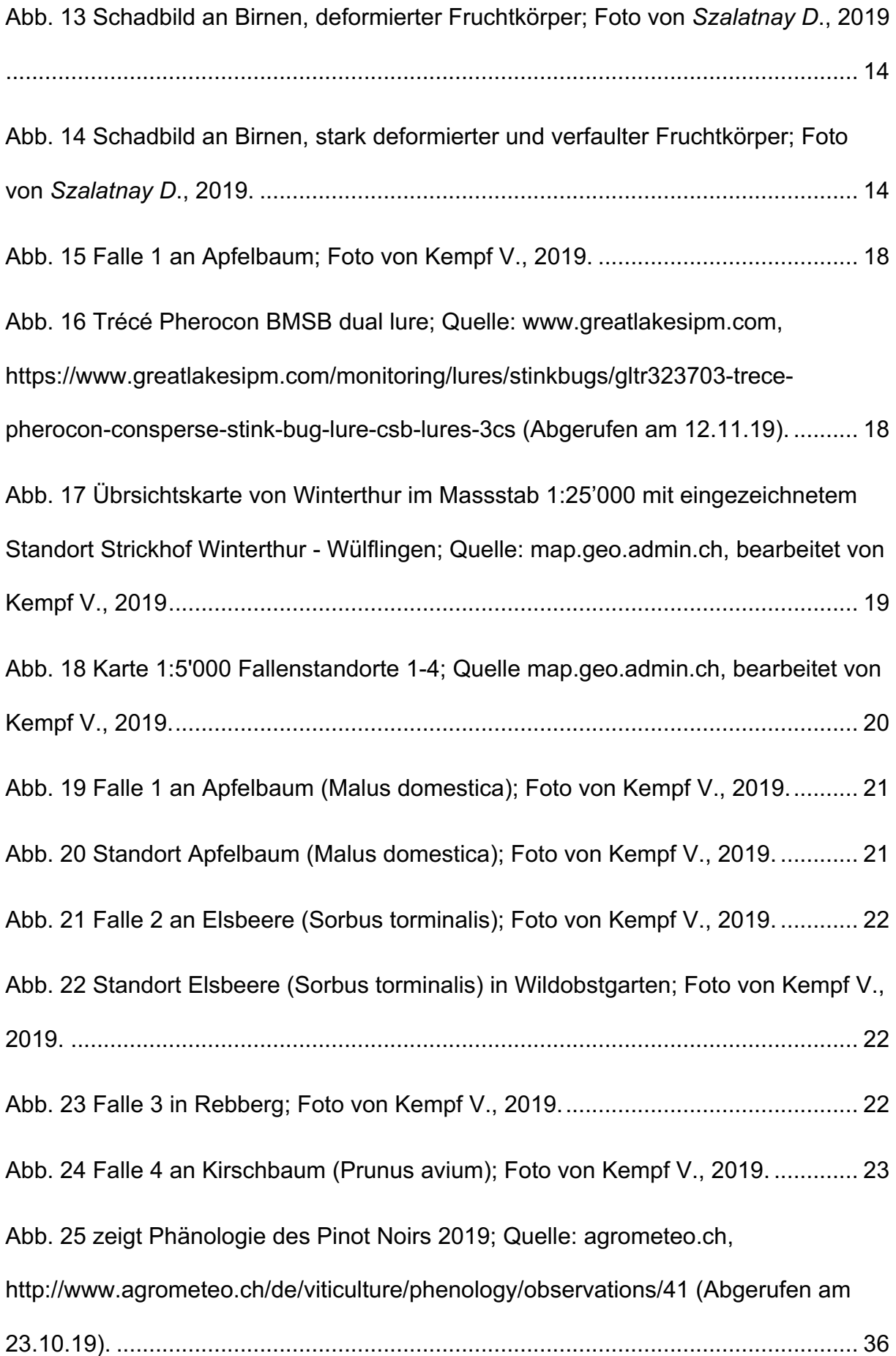

### 7.5 Diagrammverzeichnis

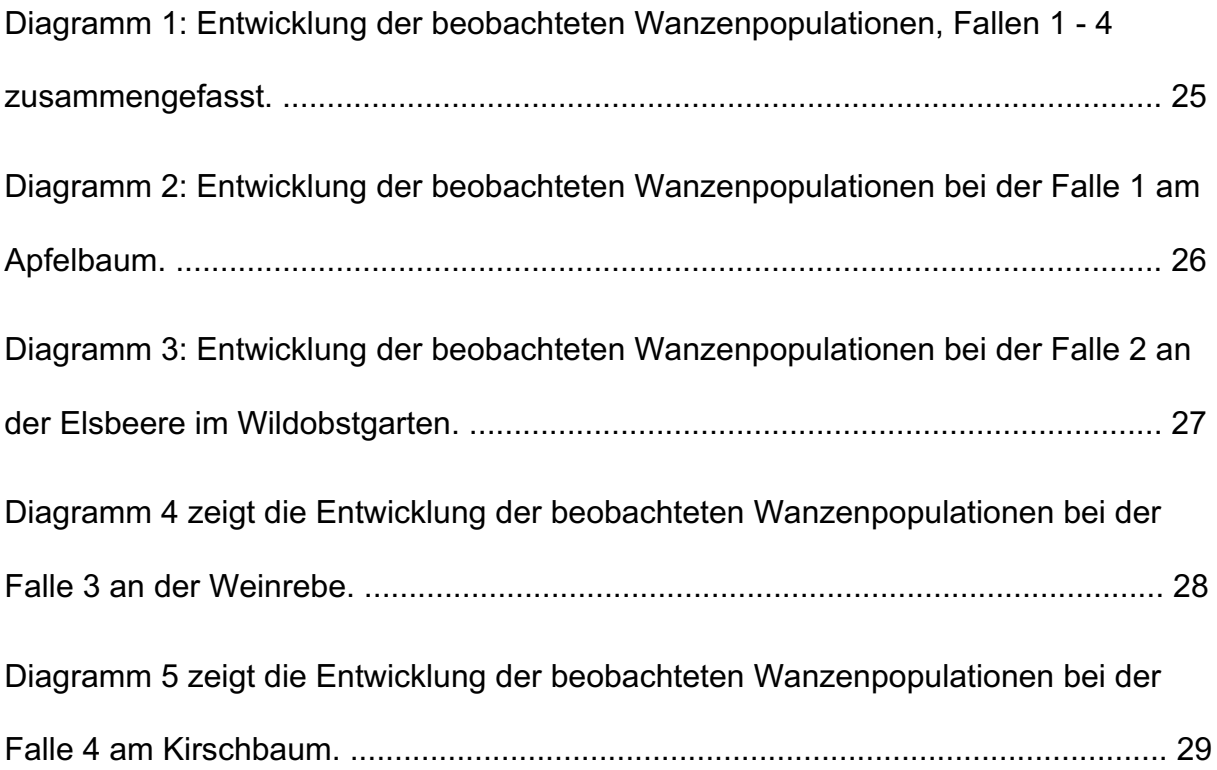

## 7.6 Tabellenverzeichnis

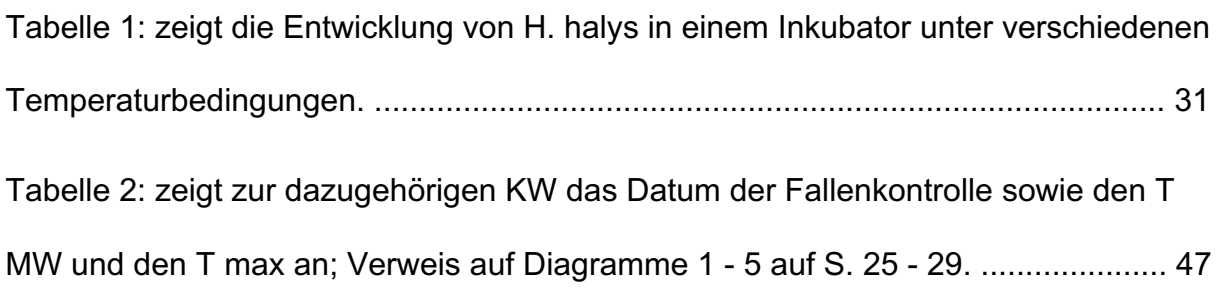

#### 7.7 Abkürzungsverzeichnis

H. halys: Halyomorpha halys

#### KW: Kalenderwoche

- T MW: durchschnittliche Tagesmittelwert
- T max: durchschnittliche Tagesmaximaltemperatur

## 8. Anhang

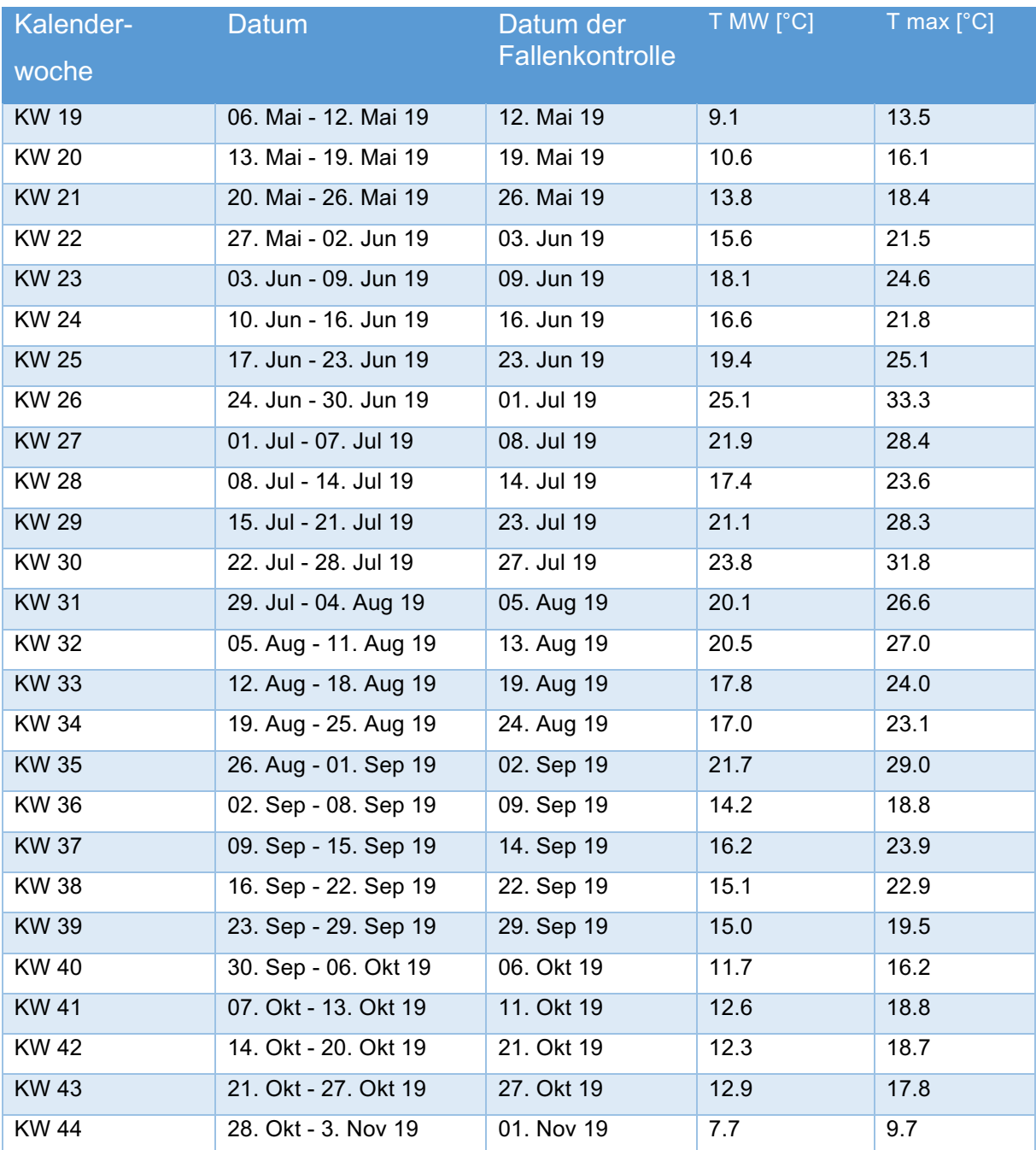

*Tabelle 2: zeigt zur dazugehörigen KW das Datum der Fallenkontrolle sowie den T MW und den T max an; Verweis auf Diagramme 1 - 5 auf S. 25 - 29.*